# **Marquette University [e-Publications@Marquette](http://epublications.marquette.edu)**

[Master's Theses \(2009 -\)](http://epublications.marquette.edu/theses_open) [Dissertations, Theses, and Professional Projects](http://epublications.marquette.edu/diss_theses)

# JAVA Server Reliability in the Presence of Failures

Rich Coe *Marquette University*

## Recommended Citation

Coe, Rich, "JAVA Server Reliability in the Presence of Failures" (2017). *Master's Theses (2009 -)*. 412. http://epublications.marquette.edu/theses\_open/412

# JAVA SERVER RELIABILITY IN THE PRESENCE OF FAILURES

by

Richard H. Coe, B.S.

A Thesis submitted to the Faculty of the Graduate School, Marquette University, in Partial Fulfillment of the Requirements for the Degree of Master of Computing

Milwaukee, Wisconsin

May 2017

# ABSTRACT JAVA SERVER RELIABILITY IN THE PRESENCE OF FAILURES

Richard H. Coe, B.S.

Marquette University, 2016

A design for the separation of a server interface and work processing. Numerous sources, Tanenbaum (Tanenbaum *Modern Operating Systems*, 493), Goscinski (Goscinski *Distributed operating systems*, 203), and Birman (Birman *Reliable distributed systems*, 265), all discuss the concept of Two-Phase Commit, where a coordinator directs one or more processes to perform a transaction. If the transaction or any of the processes fail, the coordinator can decide how to proceed by either retrying or aborting the request. The popular web browser *Chrome* utilizes a separate process for each tab displayed. Should the rendering and display of a web page cause a crash, the *Chrome* application itself does not. The implementation leads to a search of available Java IPC (Inter-process communication) methods, presenting a review of Java IPC implementations found. The implementation of IPC using JGroups is shown, including a code example. With results showing a 36 percent reduction in memory usage and a four times improvement in receipt and storage of DICOM C-Store images.

# ACKNOWLEDGMENTS

Richard H. Coe, B.S.

I would like to thank my wife Charlotte for her support and encouragement. I am grateful to my colleague Doug Stelpflug for his assistance and comments during my numerous design conversations. My thanks to Dr Doug Harris for his valuable insight as my Graduate Advisor. My appreciation to Dr Tom Kaczmarek for leading my Thesis Committee.

# TABLE OF CONTENTS

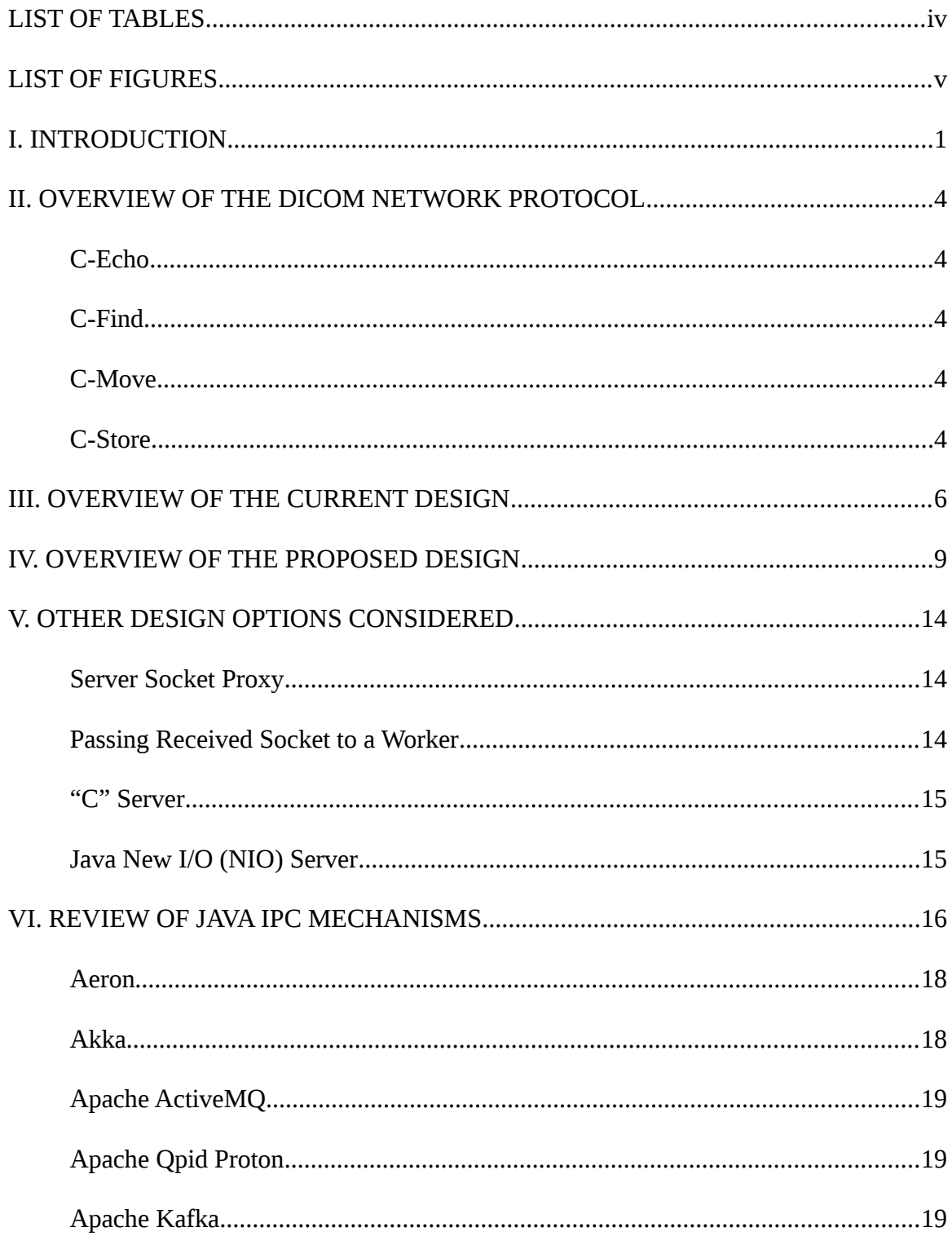

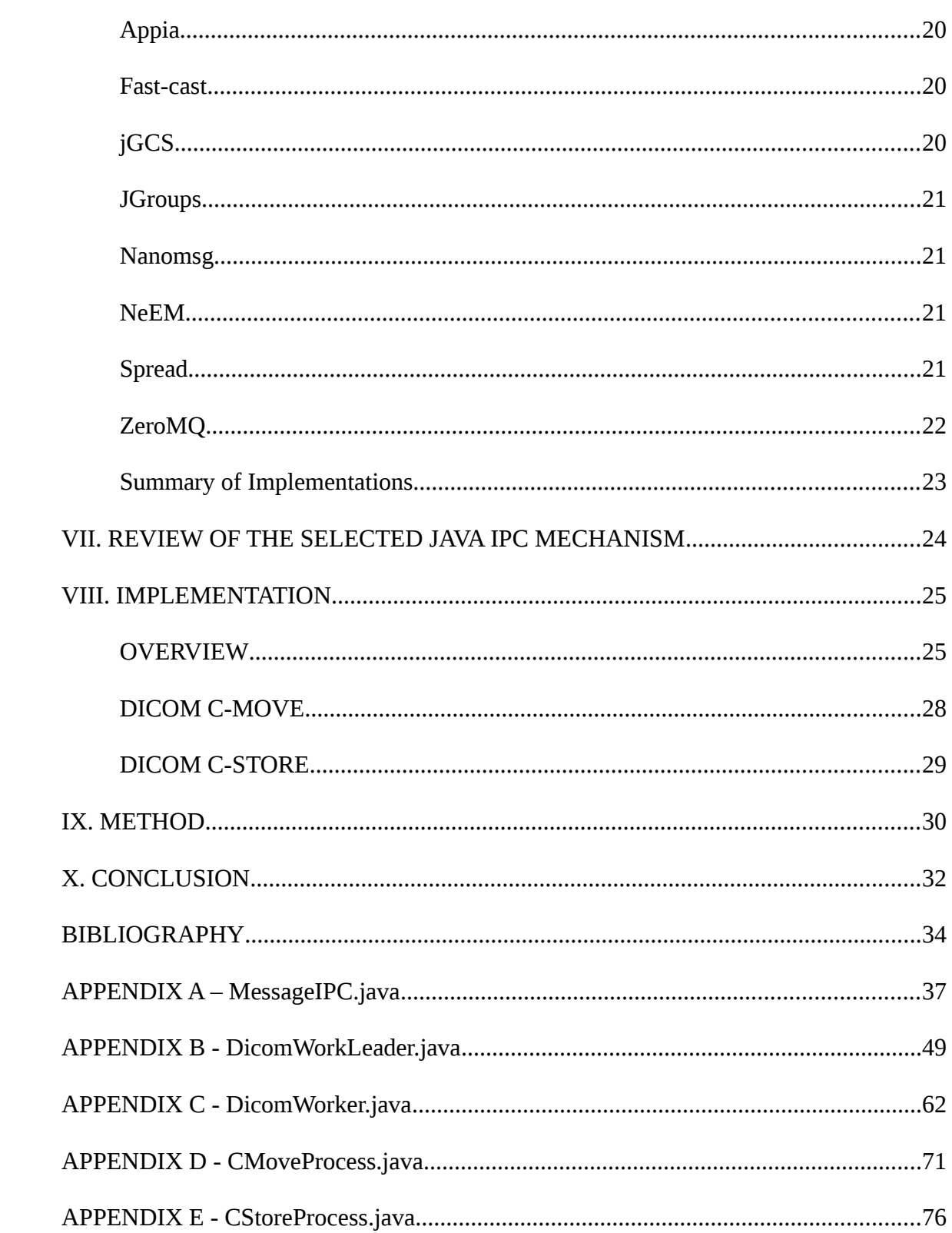

 $\overline{\text{iii}}$ 

# LIST OF TABLES

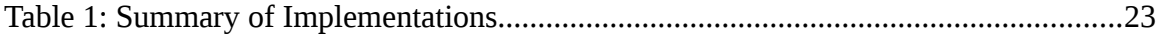

# LIST OF FIGURES

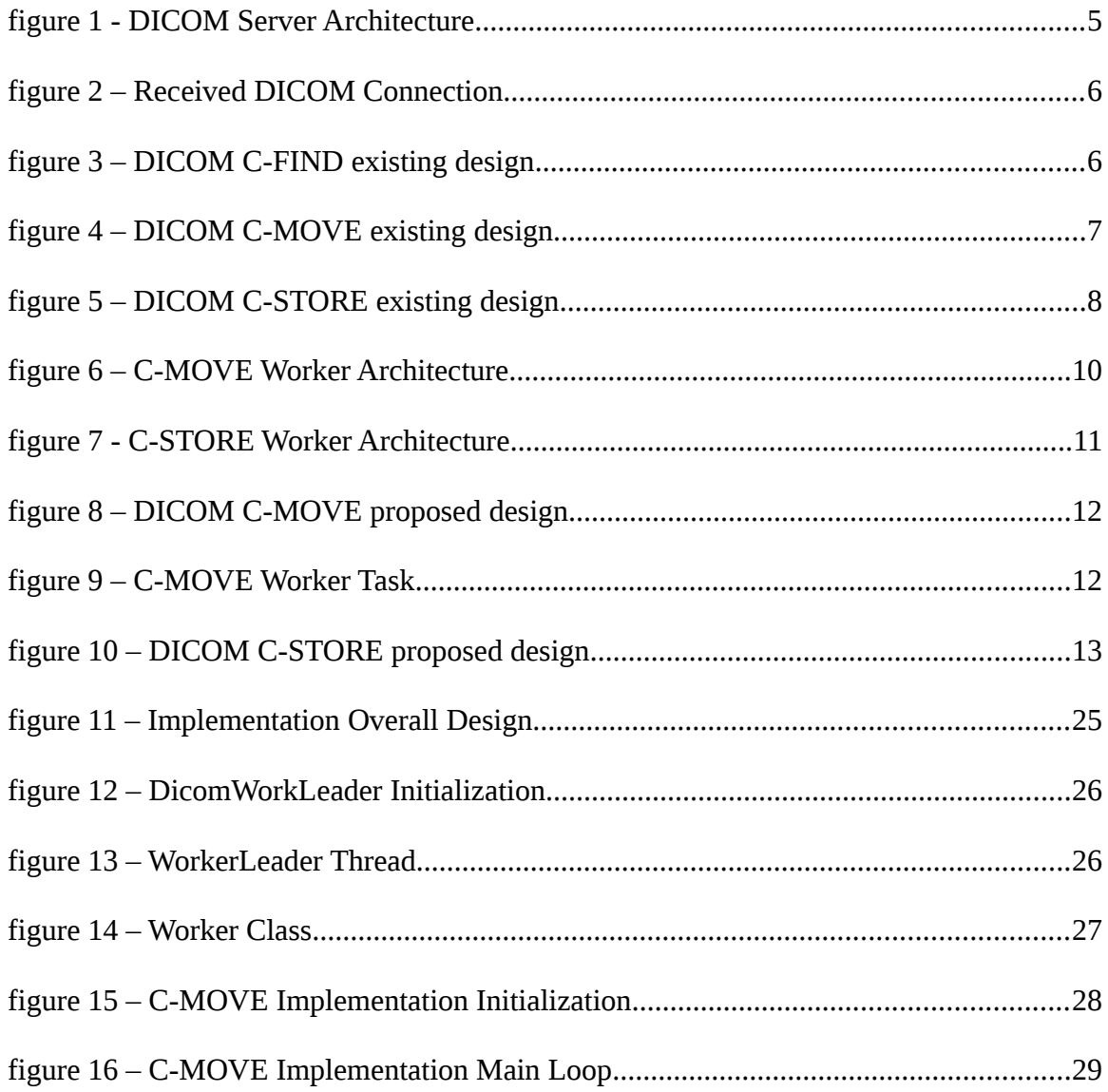

#### <span id="page-8-0"></span>**I. INTRODUCTION**

A DICOM (Digital Imaging and Communications in Medicine) server handles network requests from networked medical devices for sending and receiving medical images among other transactions. DICOM files can be very large, on the order of a gigabyte or more of data.

DICOM is a network protocol and a medical image storage format. It was created by medical device manufacturers to standardize on an interoperability format between medical devices (DICOM, PS3.1 1 *Scope and Field of Application*). The DICOM network protocol defines a client/server architecture, but defines clients as Service Class User (SCU) and servers as Service Class Providers (SCP) (DICOM, PS3.7 7.2 *DIMSE-Service-User Interaction*). Any host or application can provide the SCP services and any application can implement the role of SCU.

A DICOM study is a set of images generated for a patient by one or more imaging tecnologies such as Magnetic Resonance (MR), X-Ray Computed Tomography (CT), or Ultrasound (US). A lifecycle of a typical study originates when the images are generated, sent via DICOM network to a Department Archive, and eventually sent via DICOM network to a Enterprise or Hospital Image Archive for long term storage. If, at a future date, the patient is scheduled for a new study, any previous studies will be requested for retrieval from the Image Archive for review or comparison to a newly generated study.

An application will send images as a SCU to a SCP destination using C-Store. An application can ask as a SCU with C-Find to a SCP if it has a Study or information about

a Patient. Given the results of a C-Find, an application can ask the SCP to send images of a Study to a destination with C-Move.

A computer server process listens for incoming connections, accepts the socket connection, and in some designs forks a new process to handle the incoming connection with an open file descriptor. In a Java server process, it is not possible to pass file descriptors to a forked process. In a common design, the Java server spawns a thread to handle each socket connection. This limits the total number of sockets a Java server process can handle to the number of threads limit and the open file descriptor limit within a single process. On some systems, the per-process open file limit is 1024. Additionally, in a thread-per-client-connection model, when the server dies due to a bug, it takes down all the other active connections.

It is desirable in a scalable server architecture to have a single server handle the most possible number of connections. This project for DICOM network server processing will create a design that allows the code written in Java to handle either the most allowed threads limited by memory or the file descriptor limit, with a maximum number of connections. It will offer better reliability so that a single failure does not take the server down.

This project will evaluate alternative solutions including a server that accepts connections and proxies sockets to other processes, a method to pass socket connections via unix domain sockets, starting a server written in "C", spawning a Java Virtual Machine (JVM) to service each request.

The DICOM server responds to the requests from the applications. The only configurable limit in the current design of the services provided is the total number of network connections of all applications connecting and a total number of network connections per application. There is no restriction on the amount of work generated or rejection of commands when the server becomes overloaded.

There are no requirements for a minimum response time in responding to requests. SCU clients have a timeout for receiving response from the server. Typically the default timeout the SCU client allows the SCP server to respond is 30 seconds.

Even though a server is written in Java, a Java server can exit unexpectedly due to out-of-memory errors, JVM failures, or errors in a third-party library.

#### <span id="page-11-4"></span>**II. OVERVIEW OF THE DICOM NETWORK PROTOCOL**

A simplified description of the DICOM protocol involves the following. A client initiates a DICOM network connection by creating a TCP/IP socket to a previously configured host and port and sends a DICOM Association Request packet (DICOM, PS3.7 7.4.1 *Association Establishment*). The server will reply with a DICOM Association Accept packet or a DICOM Association Reject packet. If the client receives an Accept packet, the client can issue commands supported by the server.

<span id="page-11-3"></span>**C-Echo**

Similar to an ICMP ping, C-Echo allows a client to establish communications with a server and issue a command to test DICOM connectivity (DICOM, PS3.7 9.1.5 *C-ECHO Service*).

# <span id="page-11-2"></span>**C-Find**

Query for Patient or Study records (DICOM, PS3.7 9.1.2 *C-FIND Service*).

#### <span id="page-11-1"></span>**C-Move**

 Request server to transfer Image Objects to a requested destination (DICOM, PS3.7 9.1.4 *C-MOVE Service*).

# <span id="page-11-0"></span>**C-Store**

Request server to store a DICOM Image Object (DICOM, PS3.7 9.1.1 *C-STORE Service*). Processing continues for as long as the client issues commands, until either the client or the server sends an Association Release Request.

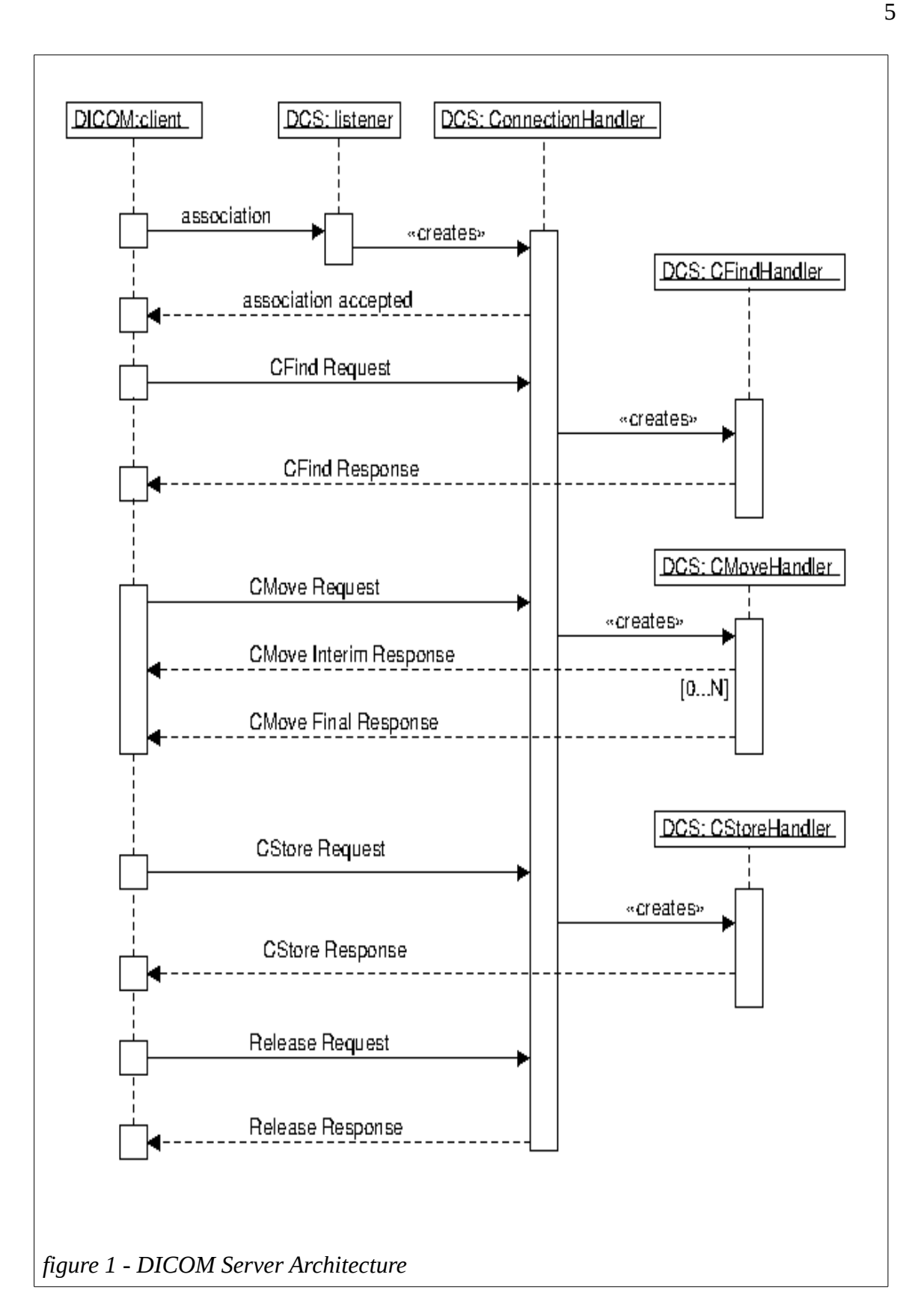

## <span id="page-13-0"></span>**III. OVERVIEW OF THE CURRENT DESIGN**

The design of the current system is similar to a simple server that accepts socket connections (see figure 2). The new socket is accepted (1). A new thread is created (2) to process the connection. The DICOM protocol for connection negotiation (3) is performed. The thread is ready (4) to receive commands.

- 1: Connection established with new socket
- 2: Spawn thread to handle connection
- 3: Negotiate DICOM Protocol
- 4: Handle Commands (DICOM C-FIND, DICOM C-MOVE, DICOM C-STORE)

*figure 2 – Received DICOM Connection*

When the requestor sends a DICOM C-FIND command (see figure 3), the DICOM attributes of the request are read (1). From the DICOM attributes, a DB query (2) is constructed. If any results are returned from the query, a DICOM response object is constructed (3) for each result entry and sent (4) in response. After all objects have been processed, the requestor is sent a DICOM status result object.

1: read DICOM query attributes from the socket

- 2: query DB with query attributes
- 3: format DB records into DICOM formatting
- 4: send DICOM requestor results

*figure 3 – DICOM C-FIND existing design*

When the requestor sends a DICOM C-MOVE command (see figure 4), the DICOM attributes of the request are read (1) and validated. The configuration of the DICOM destination (2) is fetched. The objects requested to be sent (3) are located. If all configuration and data is complete, the remote destination (4) is connected via DICOM. The requestor is notified of the current status (6), and the file is transferred via (8) DICOM. When all objects have been sent, the DICOM connection (9) is disconnected and the requestor is sent a DICOM status result object (10).

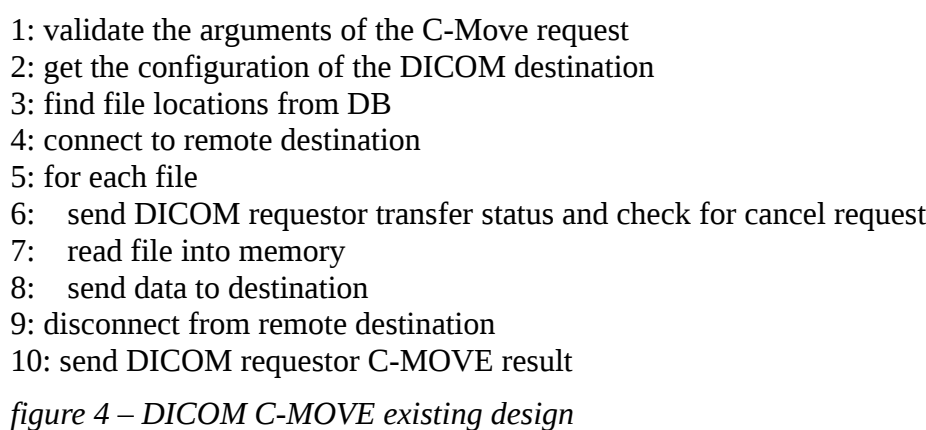

When the requestor sends a DICOM C-STORE command (see figure 5), the DICOM attributes of the request (1) and the contents of the DICOM header for the file being transferred are read. The DICOM attributes for Patient, Study, Series, and File are used to construct (2) the database (DB) record entries. The records are used to either find the existing entries or create new ones. A file path is created from the DB values and all the DICOM attributes are written (3) to the disk location. If the file is successfully created, the DB records are committed and the requestor is sent a DICOM status result object (5).

1: read DICOM data from the socket 2: create DB records patient, study, series, and file 3: write to disk location 4: commit db records 5: send DICOM requestor C-STORE result

*figure 5 – DICOM C-STORE existing design*

The requestor can continue to send C-STORE, C-MOVE, or C-FIND commands, or to end the Association by sending an Association Release Request. When the socket is closed, the connection handler thread exits and is returned to the connection thread handler pool.

#### <span id="page-16-0"></span>**IV. OVERVIEW OF THE PROPOSED DESIGN**

The proposed design only modifies the DICOM C-MOVE and DICOM C-STORE command. These commands access and create large DICOM data sets. One motivation for this work is to prevent the crashing of the DICOM server while processing DICOM C-MOVE commands due to out-of-memory issues. Another motivation is to improve the reliability of the images stored during DICOM C-STORE. An architecture overview of the DICOM C-MOVE is shown in figure 6 and DICOM C-STORE is shown in figure 7. Crashes of the DICOM Server are prevented because the work of the C-MOVE request is transferred via IPC (Inter-Process Communication) to another process. The worker process could crash without affecting the server process. This design improves the reliability of the server as it maintains all the work it is doing independent of the worker task.

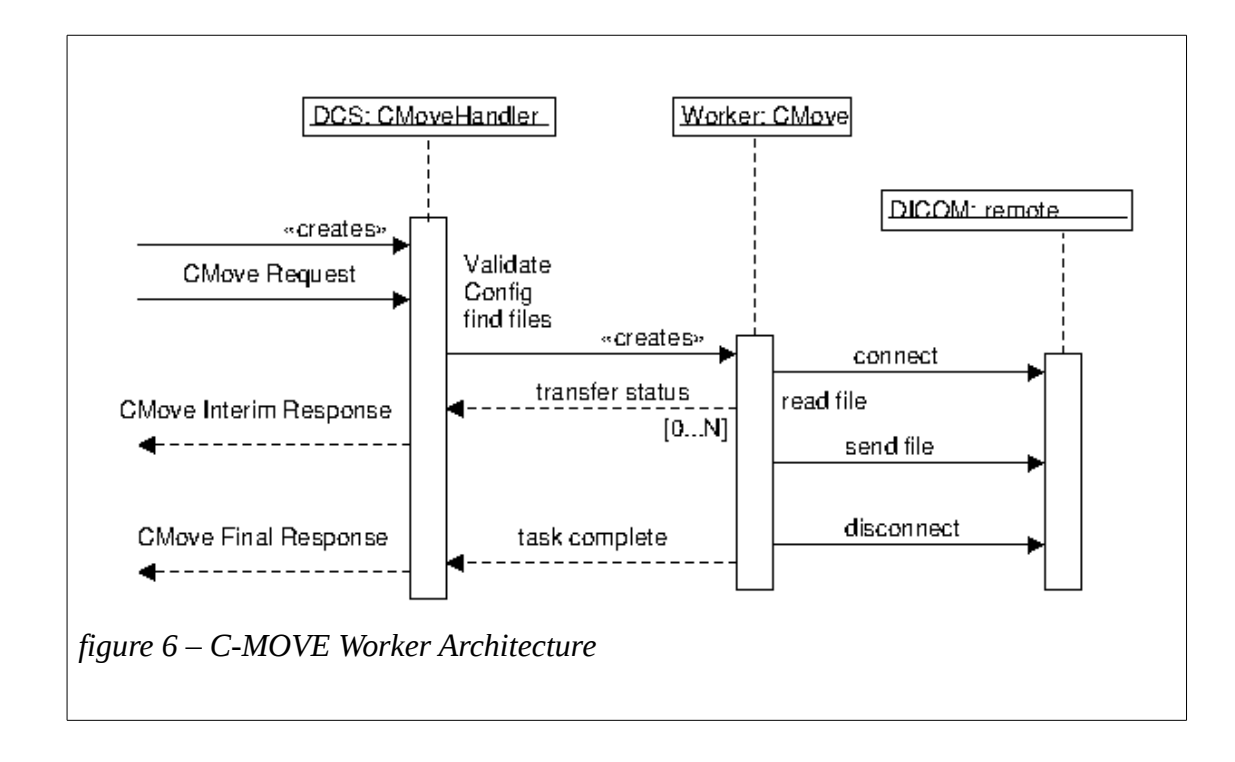

Reliability of the C-STORE process is improved because the image is stored but not processed. All the processing for recording the stored image into the system is completed by the C-STORE worker process.

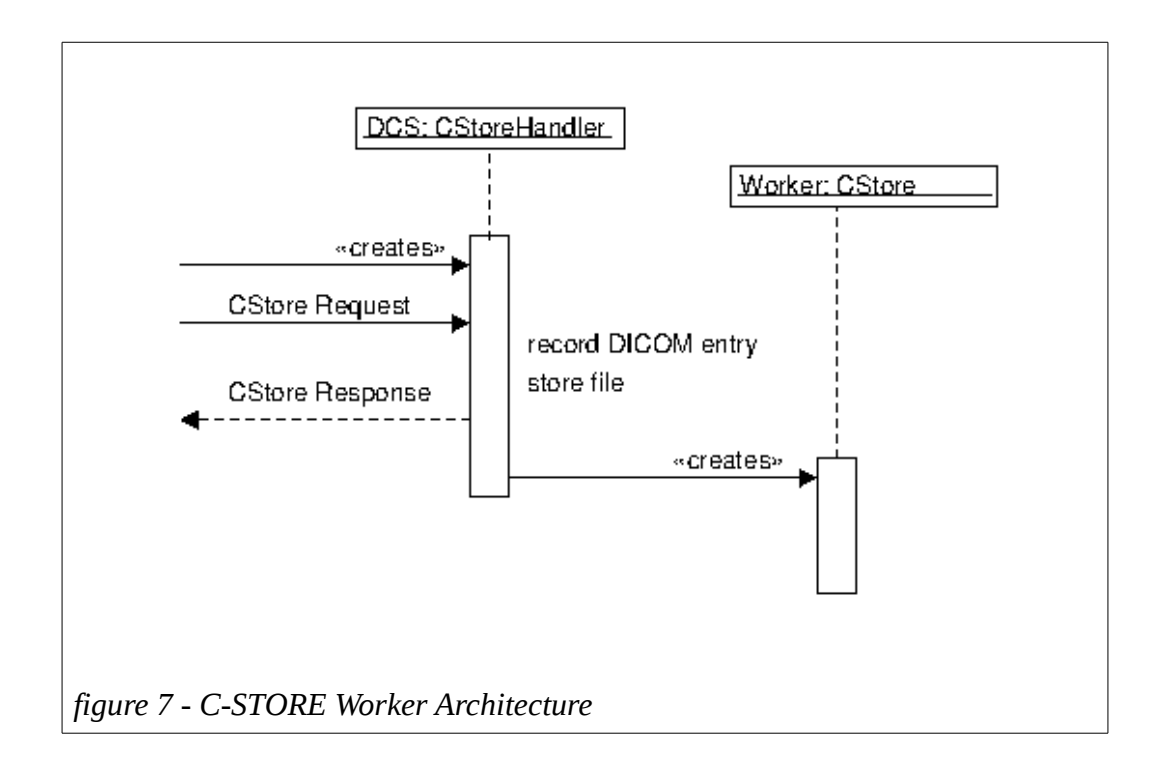

In the proposed design, when the requestor sends a DICOM C-MOVE command (see figure 8), the DICOM attributes of the request are read (1) and validated. The configuration of the DICOM destination (2) is fetched. The objects requested to be sent (3) are located. If all configuration and data is complete, the request is sent to worker (4) task. While the worker task processes the request, the requestor is notified of the current status (8). When the worker task is finished, the requestor is sent a DICOM status result object (9).

1: validate the arguments of the C-Move request 2: get the configuration of the DICOM destination 3: find file locations from DB 4: connect to a worker task 5: send to worker task the request data 6: while worker task is working 7: get current status from worker task 8: send DICOM requestor transfer status and check for cancel request 9: send DICOM requestor C-MOVE result *figure 8 – DICOM C-MOVE proposed design*

The C-MOVE worker task (see figure 9) waits for an incoming request and processes the incoming data. The objects requested to be sent (2) are located, and the remote destination (3) is connected via DICOM. The worker's parent is notified of the current status (5), and the file is transferred via (7) DICOM. When all objects have been sent, the DICOM connection (8) is disconnected and the task parent is sent the status result (9).

- 1: receive task request
- 2: find files from DB
- 3: connect to remote destination
- 4: for each file
- 5: send transfer status and check for cancel request
- 6: read file into memory
- 7: send data to destination
- 8: disconnect from remote destination
- 9: send task completed status

*figure 9 – C-MOVE Worker Task*

When the requestor sends a DICOM C-STORE command (see figure 10), the DICOM data is read and directly written (2) to a file on disk. A small record, recording the file path (3), is written to the DB so it can be processed later. The DICOM requestor is then sent a DICOM status result object (4).

1: read DICOM data from the socket

2: write to disk

3: create and commit DB record for file received

4: send DICOM requestor C-STORE result

*figure 10 – DICOM C-STORE proposed design*

#### <span id="page-21-2"></span>**V. OTHER DESIGN OPTIONS CONSIDERED**

The proposed design was selected because it required minimal changes to the existing implementation. The addition of an IPC mechanism and separation of the work meant the existing working code was to quickly maintain the existing functionality while extending the code to provide better reliability.

#### <span id="page-21-1"></span>**Server Socket Proxy**

A server which proxies sockets and simply passes all data to another process is not efficient due to the delay caused by copying and relaying data.

# <span id="page-21-0"></span>**Passing Received Socket to a Worker**

Using the passed Socket approach, the server listens on the server socket and passes the accepted client socket onto a forked process for processing. This is difficult in Java because Java doesn't allow passing open file descriptors to new child processes like a traditional server written in "C".

To pass a file descriptor in Java from one process to another requires creating a JNI (Java Native Interface) call to pass the file descriptor via a Unix Domain Socket (on Unix) like the implementation by Kellomaki (Kellomaki, *BSD style file descriptor passing*) or via a Windows API call to share a file descriptor between processes (Windows, *Shared Sockets*).

# <span id="page-22-1"></span>**"C" Server**

A server written in "C", to accept an incoming socket, does not solve the immediate problem because there is no practical way to pass the opened socket to a new JVM. The amount of time required to start a new JVM is also prohibitive to responding in an expected timely fashion.

# <span id="page-22-0"></span>**Java New I/O (NIO) Server**

Using Java NIO, the server selects on all available sockets and reads available data as an event notification to process requests (java.nio, *channels*). To implement an event notification version based on the current software implementation would require a major restructuring and re-implementation of all the existing code.

#### <span id="page-23-0"></span>**VI. REVIEW OF JAVA IPC MECHANISMS**

There are a myriad of different Java IPC mechanisms. Some implement a strict conformance to the Java Message Service (JMS) API, as described by Monson-Haefel and Chappell, "an abstraction of the interfaces and classes needed by messaging clients" (6). Others implement IPC mechanisms without the JMS API.

JMS has two messaging concepts, point-to-point (PTP) and publish/subscribe (PUB/SUB) (Monson-Haefel and Chappell 6). PTP requires a single receiver where messages are stored in queue prior to processing. PUB/SUB has one or more producers sending messages to a registered topic (destination) where each consumer receives every message.

JMS requires two operating servers, a Java Naming and Directory Interface (JNDI) and a JMS broker (Monson-Haefel and Chappell 21). The JNDI server is used to locate registered JMS connections and destinations. The JMS broker marshals JMS published requests to their subscriber destinations.

The following criteria was used to evaluate each Java IPC Implementation.

Easy to use? How hard is it to configure, incorporate it into an application, and use it effectively? If something goes wrong, is it easy to figure out from error messages or documentation how to fix the issue?

Is it under active development? It is important the selected mechanism be actively used and supported. "Actively used" means that a community is using it, satisfied with

its use, and reporting bugs when found. It also means that the developers actively respond to and fix the reported bugs. Not having active development or community means that there is no one to collaborate with, no one to guide using it, or fixing problems when a bug occurs.

Does it have a native Java implementation? Some implementations are written in "C" and use a JNI to provide a bridge to the actual implementation from Java. A nonnative Java implementation makes it hard to debug or fix issues because the actual implementation cannot be seen from Java.

Does it require a broker? A broker is a separate application or application thread which maintains state, responds to queries, cache and forward requests, and may also direct traffic between communication endpoints. A broker makes implementation of IPC features easy. One drawback is that reliability becomes difficult when the broker goes down or becomes unresponsive or swamped with requests.

Zero configuration? Does the IPC mechanism require any preconfigured parameters? How are these parameters configured into the system? Do all of the communication endpoints have to be predetermined? A complicated configuration system means that mistakes are easy to make and testing is more difficult.

Is software released under an Open Source License? An open source license means that the software is unencumbered, allowing it to be included into a production product without fees (*Open-source software)*. It also means that the code is available for debugging and modification should the need arise.

The following section describes and compares alternatives for the IPC mechanism. Table 1 follows and summarizes the observations.

#### <span id="page-25-1"></span>**Aeron**

Aeron is designed to supply efficient and reliable UDP unicast, UDP multicast, and IPC message transport (Thompson, *Aeron Wiki*). It is an easy to use and easy to configure messaging system, that is *supported* and has been under active development since it was released under the open source Apache License. Aeron requires Java 1.8 and needs a broker to operate, making it unsuitable for use with a Java 1.7 installation.

#### <span id="page-25-0"></span>**Akka**

Akka is designed using an Actor Model and provides a high level of abstraction for writing concurrent and distributed systems (*Akka Documentation*). Since it alleviates the developer from having to deal with explicit locking and thread management, the developers claim that it makes it easier to write correct, concurrent, and parallel systems. Actors, defined in a 1973 paper by Carl Hewitt, have been made popular by the Erlang language and used at Ericsson with great success to build highly concurrent and reliable telecom systems (ref. in *Akka Documentation*).

The large amount of terminology used in the documentation presents a steep learning curve in understanding how to configure and use the software. The amount of implementation, which is hidden from the developer, could make it difficult to implement and debug.

The tutorial examples "HelloWorld" and "Camel" are not simple to understand. The code is under active development and requires Java 1.8. The documentation implies that Akka does not need a broker, but will interact with other broker systems such as JMS and AMPQ. There is little or no configuration needed. The code is released and licensed under the open source Apache License.

#### <span id="page-26-2"></span>**Apache ActiveMQ**

Apache ActiveMQ is a JMS broker providing PUB/SUB topics implemented in Java (*Active MQ*). It is widely used, under active development, and the configuration is simple. This Apache project was released under the Apache License.

#### <span id="page-26-1"></span>**Apache Qpid Proton**

Apache Qpid Proton is an implementation of AMQP (Advanced Message Queueing Protocol) messaging toolkit (*Qpid Proton*). AMQP is an application layer protocol, unlike JMS which is an API and a programming framework. AMQP only describes the format of the data shared between two applications.

## <span id="page-26-0"></span>**Apache Kafka**

Apache Kafka relies on Apache ZooKeeper to provide a Naming Service, Configuration, and a Message Queue (*Apache Kafka*). It also requires a Kafka broker for processing requests.

#### <span id="page-27-2"></span>**Appia**

Appia is a set of protocols that provides group communication (*Appia Communication Framework*). The software has not had any updates since version 4.1.2 was released in 2011. There are a few demo programs in the source code which show some limited capabilities, but there is not a simple getting-started or example program with documentation showing how to use Appia. The source code is written in Java and the implementation uses configuration data or network broadcasting to discover peers. The code is released and licensed under the open source Apache License.

#### <span id="page-27-1"></span>**Fast-cast**

Fast-cast is written in Java and implements PUB/SUB using tcp/ip multicast (Moeller *fast-cast*). It does not use a broker, but instead relies on application startup configuration for port assignments and control attributes. There has been no active development since November 2015, and it was released under the GNU Lesser General Public license (LGPL).

#### <span id="page-27-0"></span>**jGCS**

JGCS is written in Java and does not provide a group communication implementation, but instead provides a single generic interface over different implementations such as Appia, JGroups, Spread, and NeEM (*jGCS*). It is an interesting concept that makes it easier when an installation needs to work with two or more of the supported implementations. JGCS is licensed under a BSD License, is not under active development, and has had no published changes since 2007.

#### <span id="page-28-3"></span>**JGroups**

JGroups is a flexible communication protocol written in Java (Ban and Blagojevic *Reliable group communication with JGroups*). It does not use a broker, but uses protocols to discover application memberships and failures. It has been in continuous active development since 1998, uses a reasonable set of default settings and several simple demo programs that show JGroups capabilities. JGroups is licensed under the open source Apache License.

#### <span id="page-28-2"></span>**Nanomsg**

Nanomsg is a "C" language socket library that provides several common communication patterns (*nanomsg*). It aims to make the networking layer fast, scalable, and easy to use. The Java version is implemented as a java interface over JNI.

#### <span id="page-28-1"></span>**NeEM**

NeEM is an acronym for Network-friendly Epidemic Multicast (*NeEM*). It is written in Java and implements a simple API for sending messages via Multicast networking. Aside from a few recent changes in 2015 to support Maven and Ivy, the code has not been changed since 2007. It uses a modified MIT License for distribution.

## <span id="page-28-0"></span>**Spread**

Spread is a toolkit for reliable, scalable messaging, and group communication (*Spread*). The toolkit requires a hardcoded configuration file which contains ip-addresses of all participation hosts. It also requires a central daemon, written in "C", which acts as a broker.

# <span id="page-29-0"></span>**ZeroMQ**

ZeroMQ provides sockets in a variety of forms including TCP and multicast (*ZeroMQ*). It also supports familiar patterns including PUB/SUB and request-reply. The license is GNU LGPL which makes it accessible to production code. The drawback to ZeroMQ is that it does not have a native Java implementation. The Java implementation calls the "C" implementation via JNI.

<span id="page-30-0"></span>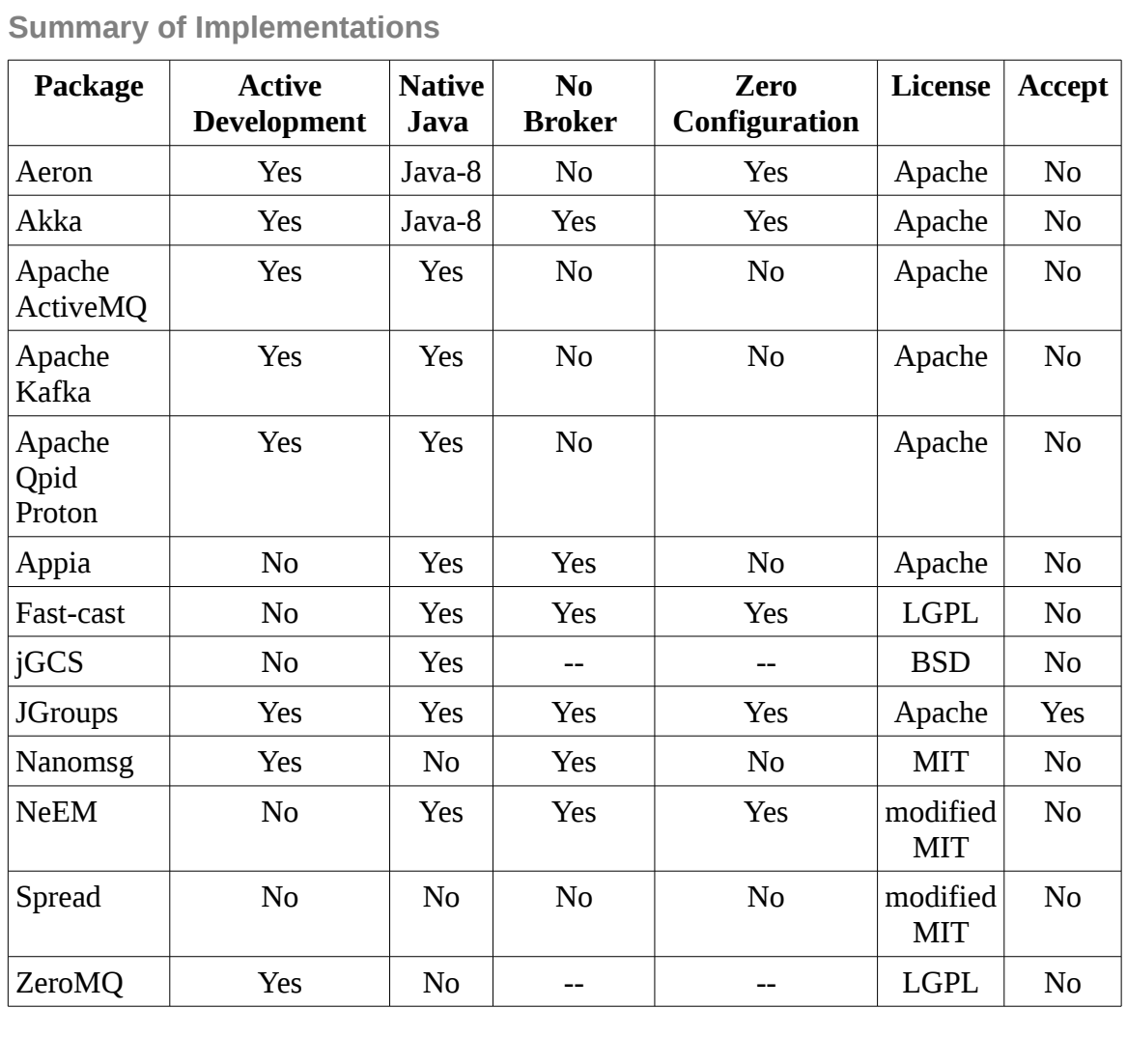

*Table 1: Summary of Implementations*

# <span id="page-31-0"></span>**VII. REVIEW OF THE SELECTED JAVA IPC MECHANISM**

JGroups was an attractive solution because it implemented application discovery and message delivery services without a broker.

The method to add JGroups support to a Java application is to create a class that extends org.jgroups.ReceiverAdapter. A working Java example "MessageIPC" is shown in Appendix A.

The application creates an extended class of MessageIPC to implement any application specific code. "SampleServerIPC" class (line 25) is an empty template of what a class might look like. During initialization the application creates an instance of the IPC class and calls the class method "start(null, 'app-name')" (line 394). For sending messages, the class method "send('dest-app-name', MessageContent)" (line 484) is used, where 'MessageContent' can be any Java object which is serializable.

# <span id="page-32-1"></span>**VIII. IMPLEMENTATION**

# <span id="page-32-0"></span>**OVERVIEW**

The overall design is shown in figure 11. A DICOM listener process services requests from port 1 and port 2. The requests are processed and sent to a DICOM worker for processing.

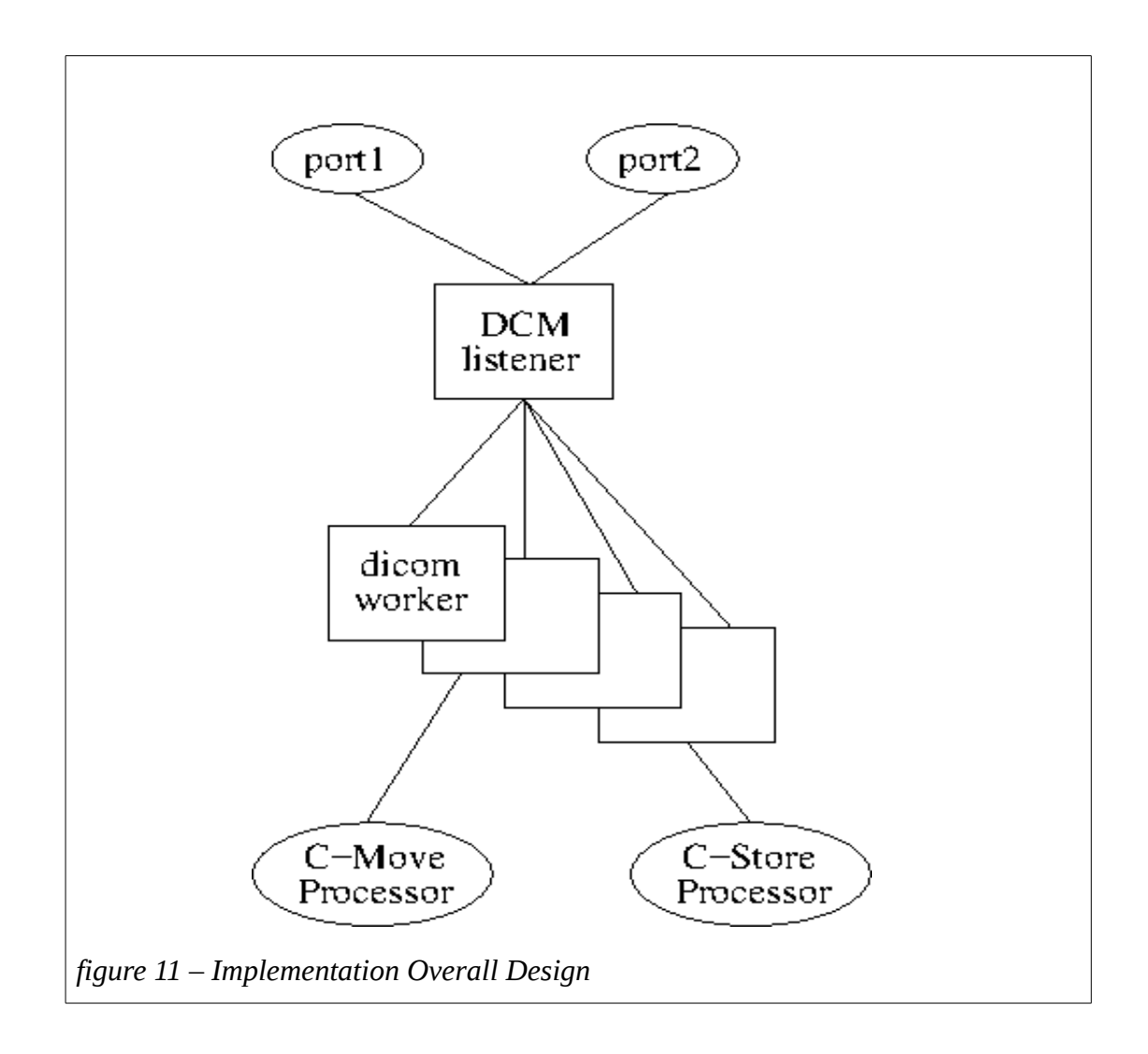

The "DicomWorkLeader" (figure 12) is a singleton class that holds the state of all

the workers. The Java implementation is shown in Appendix B (line 516).

1: initialize the ipc mechanism as "DicomWorkLeader"

2: create a WorkLeader thread to handle remote messages and internal activities

3: createWorker() API to create a remote thread for handling remote work

4: receiveMessage() called by the IPC mechanism to deliver messages

*figure 12 – DicomWorkLeader Initialization*

The "WorkerLeader" (figure 13) main thread is shown at Appendix B (line 258).

1: start number of configured workers

2: while running

3: look for and process deferred incoming worker messages

4: - "clientCommand" a message from the remote worker for the local process

5: - "idle" the thread associated with the associated thread key is terminated

6: - "started" the worker process has finished initializing and is ready

7: look for and process allocate worker requests

*figure 13 – WorkerLeader Thread*

The "WorkerClass" (figure 14) holds the remote worker state and the worker process main thread. The working implementation is shown in Appendix C (starts at line 331).

1: starts IPC thread for receiving messages 2: initialize the ipc mechanism as "WorkName," a unique name assigned by the WorkLeader 3: send message "started" to the WorkerLeader now the initialization is complete 4: while running 5: look for and process deferred incoming worker messages 6: - "clientCommand" a message from the local process for a specific thread 7: - "createCStore" create a CStore Worker 8: - "createCMove" create a CMove Worker 9: - "ctxt" record thread context information for a Worker 10: - "finish'" the local process is done with the named Worker thread 11: look for exiting threads and remove thread from the thread pool list 12: shutdown process if commanded to stop *figure 14 – Worker Class*

The "WorkMessage" class is used to hold a pending message received on the IPC thread for deferred delivery (Appendix B, line 111).

The "WorkProcessor" class (Appendix C, line 52) is an API interface, which holds

the thread that the worker defines, and is called by the "AssociationWorkerInfo" class.

The "AssociationWorkerInfo" class (Appendix C, line 60) provides an API to the

remote process for two-way communication as the remote "Worker'". A remote

"Worker" extends "AssociationWorkerInfo" and implements the "process" method to be

called when a new message arrives.

# <span id="page-35-0"></span>**DICOM C-MOVE**

The C-Move Implementation initialization (see figure 15) is similar to the C-Move design (see figure 4) up to the point where the connection to a worker process (figure 15, line 6) is established. The arguments for the C-Move request are sent to the worker for processing (figure 15, lines 8 through 13).

1: validate the arguments of the C-Move request 2: get the configuration of the destination 3: find files from DB 4: if no files found 5: - stop the C-Move processing 6: connect to an available worker 7: send to the worker 8: - the arguments of the C-Move request 9: - the originator config 10: - the destination config 11: - the requested study info 12: - the count of expected images to send 13: - start the C-Move command *figure 15 – C-MOVE Implementation Initialization*

The C-Move Implementation Main loop (see figure 16) reads messages from the

C-Move worker as it processes through each of the C-Move steps.
1: while waiting to be done 2: receive a command, if available, from the worker 3: - image send started 4: - study send started 5: - requested file to send not found 6: - file failed to send 7: - file sent (good status) 8: - file sent with warning 9: - status message from a failure 10: - receiver aborted the remote connection 11: - request complete 12: if DICOM C-Move requestor has issued a cancel request 13: - send to the worker to cancel all processing 14: send update of status to the DICOM requestor 15: if no message available from the worker 16: - sleep waiting for a message 17: end of waiting to be done 18: send to the worker the finish command 19: disconnect from the worker *figure 16 – C-MOVE Implementation Main Loop*

The C-Move implementation of WorkerInfo class (Appendix D, line 17) processes

the C-Move Implementation messages. It creates a CMoveProcessor object (Appendix

D, line 34) that does the work and starts a new thread (Appendix D, line 66).

**DICOM C-STORE**

The C-Store implementation of WorkerInfo class (Appendix E, line 11) processes

the C-Store messages. It creates a CStoreProcessor object (Appendix E, line 17) that

does the work and starts a new thread.

## **IX. METHOD**

The hardware setup consisted of two computers, the server computer an Intel Core i7-3720QM (2.60GHz) running Linux 4.8 64-bit and the client computer an Intel Core i3- 3227U (1.90GHz) running Windows 8.1 32-bit.

Testing was performed with a client task that every 15 seconds creates a thread which connects to the server, loops performing a query to the server for a study to move and requests the study to be moved to the client. If the move fails, it closes the connection and exits the thread. The task keeps creating threads up to a maximum of 95 threads.

Up to five tasks were started in succession, and the total number of threads running simultaneously was monitored. The testing failed because the Java Out-of-Memory issue could not be reproduced with the test setup. Two recent modifications that blocked the error from occurring were identified and installed, yet the testing still failed. All attempts at recreating the heap error issue after reducing the java server heap size from 1280MB to 640MB, and subsequently 320MB were unsuccessful.

The source of Out-of-Memory error "java.lang.OutOfMemoryError: requested 20267370 bytes for jbyte" was identified. The symptom of the issue is that server crashes because of an unsatisfied memory heap allocation. This is a catastophic error that cannot be caught. The assumption is that the software was over allocating heap memory.

The error scenario is that the running Java server has many heap allocations that have not yet been garbage collected (GC). A JNI call is made to the "C" code, the "C"

code calls back into the Java code, and the Java code tries to make a heap allocation. Since the heap allocation is made from inside a JNI call and all GC is blocked during a JNI call, the heap allocation fails and the jvm crashes. The correct software solution is to allocate the required Java heap allocation prior to the JNI call.

## **X. CONCLUSION**

After 301 active DICOM connections, the dumped java heap was 1107.78 MB for the Current Design. For the Proposed Design, with 321 active DICOM connections, the dumped java heap was 703.88 MB. The current design is able to handle the up to 300 connections which is sufficient to handle the current capacity as it is six times the current default maximum number of connections.

The Proposed design supports recoverability when during the processing of a DICOM C-Move, a memory error unexpectedly causes the processing to abort. The server is able to recover and restart the operation.

The purpose of the Proposed design is to protect the DICOM server from crashing when a Java memory issue causes the server to crash. Under the new design, the DICOM server continues to process requests because the processing of the requests are handled in a separate process. The new design is being integrated into a future release.

The Proposed design does not support a significant, sustained increase in concurrent connections. There was only a 10% increase in the number of concurrent connections, within the range of 330 to 340. More observations are needed in order to determine what is causing connections to drop during processing.

One bottleneck observed during testing was constant querying and fetching of unchanging configuration data. A cache was implemented to hold configuration so as to

eliminate redundant configuration lookups with nominal improvements. Further study of failures is required.

To provide a high quality of service, the server should actively measure performance metrics and reduce accepting new work to prevent the DICOM server from reaching a crisis point and preventing critical failure. The DICOM server currently limits the total number of connections and the number of connections per host. This is independent of how much work these connections generate.

Future work would include finding an automated systemic way to provide backpressure into the work generating commands C-Move and C-Store to reduce the incoming workload. Without back-pressure, the system may become overloaded as DICOM C-Stores are accepted at 80 images per second, while those images are inserted at 20 images per second or slower. For C-Move, options to investigate are:

- limit any additional requests until the total number of requests are reduced
- prevent additional C-Move requests when a CPU threshold has been reached
- prevent additional C-Move requests until the amount of heap space available is increased.

For C-Store, it would be practical to slow down image store response time or stop the receipt of images until the total number of images to be inserted has reached a specified threshold.

## BIBLIOGRAPHY

- "Active MQ." Apache ActiveMQ. activemq.apache.org, 14 December 2014. Web. 14 December 2014.
- "Advanced Message Queueing Protocol." Advanced Message Queueing Protocol. Wikipedia, January 2015. Web. January 2015.
- "Akka Documentation." Akka Documentation. akka.io, Novemeber 2014. Web. 14 December 2014.
- "Apache Kafka." Apache Kafka. kafka.apache.org, 27 December 2014. Web. 27 December 2014.
- "Apache Kafka for Beginners." Cloudera Engineering Blog. blog.cloudera.com, 12 September 2014. Web. 27 December 2014.
- "Appia Communication Framework." Main Page Appia. appia.di.fc.ul.pt, 4 January 2011. Web. 21 January 2015.
- Ban, B., and V. Blagojevic. *Reliable group communication with JGroups 3*. x. Technical Report. Red Hat, Inc. Web. 2002.
- Birman, Kenneth P. "Reliable distributed systems: technologies, web services, and applications." Springer Science & Business Media, 2005.
- Blagojevic, Vladimir. "Implementing totem's total ordering protocol in javagroups reliable group communication toolkit." *York University,* 2000.
- Carvalho, Nuno, José Pereira, and Luís Rodrigues. "Towards a generic group communication service." *On the Move to Meaningful Internet Systems 2006: CoopIS, DOA, GADA, and ODBASE*. Springer Berlin Heidelberg, 2006. 1485-1502.
- "Chord Wiki." Home sit/dht Wiki. github, 10 March 2013. Web. 30 November 2014.
- "DICOM." Digital imaging and communications in medicine. National Electrical Manufacturers Association. dicom.nema.org, 1998. Web. January 2016.
- "GNU Lesser General Public License." GNU Lesser General Public License. Wikipedia, February 2016. Web. February 2016.
- "GNUnet." GNU's Framework for Secure Peer-to-Peer Networking. gnunet.org, 30 November 2014. Web. 30 November 2014.

Goscinski, Andrzej. Distributed operating systems. Addison-Wesley, 1991.

- Hewitt, Carl, Peter Bishop, and Richard Steiger. "A universal modular actor formalism for artificial intelligence." Proceedings of the  $3<sup>rd</sup>$  International Joint Conference on Artificial Intelligence. Morgan Kaufman Publishers Inc., 1973.
- Hintjens, Pieter. "ZeroMQ The Guide." 0MQ The Guide, 2014. Web. 27 October 2014.
- Hoff, Todd. "Aeron: Do we really need another messaging system?" High Scalability. highscalability.com, 17 November 2014. Web. 17 November 2014.
- "java.nio." Java Platform SE 7, doc.oracle.com. Web. October 2016.
- "jGCS." Group Communication Service for Java. jgcs.sourceforge.net, 2008. Web. 21 January 2015.
- "JGroups." JGroups wiki page. developer.jboss.org, 11 July 2014. Web. 21 January 2015.
- Jones, Evan P C. "Efficient Java I/O: byte[], ByteBuffers, and OutputStreams" evanjones.ca, 21 October 2009. Web. 22 December 2015.
- Kellomaki, Sampo. "BSD style file descriptor passing over unix domain sockets" cpansearch.perl.org, 30 January 2000. Web. September 2014.
- Mangold, Eric P. "AMP." Asynchronous Messaging Protocol. amp-protocol.net, 2010. Web. 7 November 2014.
- Mitev, Eduardo L. "EventDance, a peer-to-peer inter-process communication library." Bless the uncertainty - Blog Archive. blogs.igalia.com, 14 October 2010. Web. 30 November 2014.
- Monson-Haefel, Richard and David A. Chappell. Java Message Service. "O'Reilly Media, Inc.", 2000.
- Moeller, Ruediger. "fast-cast: hp low-latency reliable multicast messaging." github, 26 December 2014. 27 December 2014.

"nanomsg." nanomsg. nanomsg.org, 2014. Web. 14 December 2014.

"NeEM." NeEM Network-friendly Epidemic Multicast. neem.sourceforge.net, 10 February 2013. Web. 21 January 2015.

- "Open-source software." Open-source software. Wikipedia, February 2016. Web. February 2016.
- "Pastry." Pastry A scalable, decentralized, self-organizing and fault-tolerant substrate for peer-to-peer applications. www.freepatry.org, 13 March 2009. Web. 30 November 2014.
- "Qpid Proton Apache Qpid." Qpid Proton Apache Qpid. qpid.apache.org, 14 December 2014. Web. 14 December 2014.
- Ratnasamy, Sylvia. "A Scalable Content-Addressable Network." Ph.D. Thesis. www.icir.org, October 2002. Web. 30 November 2014.

"Spread." The Spread Toolkit. www.spread.org, 28 May 2014. Web. 21 January 2015. Stanton, Jonathan R. "Spread Users Guide." The Spread Toolkit, 21 October 2002. Web. 21 January 2015.

- Strachan, James. "How do I embed a Broker inside a Connection." Apache Active MQ. apache.org, 11 November 2014. Web. 17 April 2014.
- Tanenbaum, Andrew S. "Modern Operating Systems." Prentice Hall. Englewood Cliffs, NJ, 1992.
- Tate, Bruce. Bitter Java. Greenwich, Conn: Manning, 2002.
- Thompson, Martin. "Aeron Wiki." Home real-logic/Aeron Wiki. github, 24 July 2015. Web. 9 July 2015.
- Treat, Tyler. "What You Want Is What You Don't: Understanding Trade-Offs in Distributed Messaging." Brave New Geek, 23 August 2015. Web. 27 August 2015.
- Windows Documentation. "Shared Sockets." Microsoft Developer Network, ms740478. September 2014.
- "ZeroMQ." Distributed Messaging zeromq. zeromq.org, 2014. Web. 14 December 2014.

Sample code MessageIPC.java showing the server interface to implement

messaging using jgroups.

 $1 / * / / / / / / /$  2 \* MessageIPC.java 3 \* Created on Sep 3, 2015 by rcoe 4 \* Copyright 2015 5  $*/$  6 package edu.marquette.rcoe.messaging; 7 8 // A simple messaging interface to jgroups 9 // 10 // Sample Usage 11 // Initialize: 12 // SampleServerIPC.getInstance(); 13 14 // -- SampleServerIPC.java -- 15 // Server Message receiver 16 // 17 // package edu.marquette.rcoe.server.core; 18 // 19 // import java.io.Serializable; 20 // 21 // import org.apache.log4j.Logger;  $22 / /$  23 // import edu.marquette.rcoe.messaging.MessageIPC; 24 // 25 // public class SampleServerIPC extends MessageIPC 26  $//$  { 27 // private static final Logger logger 28 // = Logger.getLogger(SampleServerIPC.class); 29 // 30 // private static SampleServerIPC instance 31 // = new SampleServerIPC(); 32 // 33 // private SampleServerIPC() 34  $//$  { 35  $//$  } 36 // 37 // public static SampleServerIPC getInstance() 38  $//$  { 39 // return instance; 40 // }

```
 41 // 
 42 // @Override
 43 // public void receiveMessage(String from, Serializable obj)
 44 // {
 45 // String cmd = (String) obj;
 46 // 
 47 // logger.info("received command " + cmd);
 48 // 
 49 // if (cmd.equals("stop"))
 50 // System.exit(0);
51 // }
52 //}
 53 // -- SampleServerIPC.java --
 54 
 55 import java.io.ByteArrayInputStream;
 56 import java.io.ByteArrayOutputStream;
 57 import java.io.ObjectInputStream;
 58 import java.io.ObjectOutputStream;
 59 import java.io.Serializable;
 60 import java.net.InetAddress;
 61 import java.util.ArrayList;
 62 import java.util.Collection;
 63 import java.util.concurrent.ConcurrentLinkedQueue;
 64 import java.util.Iterator;
 65 import java.util.List;
 66 import java.util.Map;
 67 import java.util.Set;
 68 import java.util.TreeMap;
 69 
 70 import org.apache.log4j.Logger;
 71 import org.jgroups.Address;
 72 import org.jgroups.JChannel;
 73 import org.jgroups.Message;
 74 import org.jgroups.ReceiverAdapter;
 75 import org.jgroups.util.Util;
 76 import org.jgroups.View;
 77 
 78 public class MessageIPC extends ReceiverAdapter 
 79 {
 80 private static final Logger logger 
 81 = Logger.getLogger(MessageIPC.class);
 82 
 83 // diff from default:
 84 // set UDP:loopback to true for windows
 85 // set GMS:print_local_addr to false 
 86 
 87 public static final String DEFAULT_PROTOCOL_STACK=
 88 "UDP(mcast_port=45588;ip_ttl=4;tos=8;"
 89 + "ucast_recv_buf_size=200K;"ucast_send_buf_size=200K;"
```

```
 90 + "mcast_recv_buf_size=200K;mcast_send_buf_size=200K;"
 91 + "max_bundle_size=64K;max_bundle_timeout=30;"
 92 + "enable_diagnostics=true;thread_naming_pattern=cl;"
 93 + "timer_type=new3;timer.min_threads=2;"
 94 + "timer.max_threads=4;timer.keep_alive_time=3000;"
 95 + "timer.queue_max_size=500;thread_pool.enabled=true;"
 96 + "thread_pool.min_threads=2;thread_pool.max_threads=8;"
 97 + "thread_pool.keep_alive_time=5000;"
 98 + "thread_pool.queue_enabled=true;"
 99 + "thread_pool.queue_max_size=10000;"
100 + "thread_pool.rejection_policy=discard;"
101 + "log_discard_msgs=false;"
102 + "oob_thread_pool.enabled=true;"
103 + "oob_thread_pool.min_threads=1;"
104 + "oob_thread_pool.max_threads=8;"
105 + "oob_thread_pool.keep_alive_time=5000;"
106 + "oob_thread_pool.queue_enabled=false;"
107 + "oob_thread_pool.queue_max_size=100;"
108 + "oob_thread_pool.rejection_policy=discard):"
109 + "PING:"
110 + "MERGE3(max_interval=30000;min_interval=10000):"
111 + "FD_SOCK:"
112 + "FD_ALL:"
113 + "VERIFY_SUSPECT(timeout=1500):"
114 + "BARRIER:"
115 + "pbcast.NAKACK2(xmit_interval=500;xmit_table_num_rows=100;"
116 + "xmit_table_msgs_per_row=2000;" 
117 + "xmit_table_max_compaction_time=30000;"
118 + "max_msg_batch_size=500;"use_mcast_xmit=false;"
119 + "discard_delivered_msgs=true):"
120 + "UNICAST(xmit_interval=500;xmit_table_num_rows=100;"
121 + "xmit_table_msgs_per_row=2000;"
122 + "xmit_table_max_compaction_time=60000;"
123 + "conn_expiry_timeout=0;max_msg_batch_size=500):"
124 + "pbcast.STABLE(stability_delay=1000;"
125 + "desired_avg_gossip=50000;max_bytes=4M):"
126 + "pbcast.GMS(print_local_addr=false;join_timeout=2000;"
127 + "view_bundling=true):"
128 + "UFC(max_credits=2M;min_threshold=0.4):"
129 + "MFC(max_credits=2M;min_threshold=0.4):"
130 + "FRAG2(frag_size=60K):"
131 + "pbcast.STATE_TRANSFER()";
132 
133 private static class iMessageIPC implements Serializable 
134 {
135 public static final char HELLO = 1;
136 public static final char HELLOREPLY = 2;
137 public static final char GOODBYE = 3;
138 public static final char APPMSG = 4;
```

```
139 
140 public static List<String> msgName = new ArrayList<String>();
141 
142 static {
143 msgName.add("");
144 msgName.add("HELLO");
145 msgName.add("HELLOREPLY");
146 msgName.add("GOODBYE");
147 msgName.add("APPMSG");
148 };
149 
150 private char msgType;
151 Serializable imsg;
152 
153 public iMessageIPC(char mType, Serializable obj)
154 {
155 msgType = mType;
156 imsg = obj;
157 }
158 
159 public byte[] serialize() 
160 {
161 ByteArrayOutputStream bos = new ByteArrayOutputStream();
162 try {
163 ObjectOutputStream output = new ObjectOutputStream(bos);
164 output.writeObject(this);
165 output.flush();
166 } catch (Exception ex) {
167 logger.error("cannot encode message", ex);
168 return null;
169 }
170 logger.debug("created message of "
171 + bos.toByteArray().length);
172 return bos.toByteArray();
173 }
174 
175 public static iMessageIPC deserialize(byte[] imsg, int off,
176 int len)
177 {
178 iMessageIPC msg = null;
179 try {
180 ByteArrayInputStream bis 
181 = new ByteArrayInputStream(imsg, off, len);
182 ObjectInputStream input = new ObjectInputStream(bis);
183 msg = (iMessageIPC) input.readObject();
184 } catch (Exception ex) {
185 logger.error("cannot decode message", ex);
186 return null;
187 }
```

```
188 return msg;
189 }
190 
191 public char getType()
192 {
193 return msgType;
194 }
195 
196 public Serializable getMessage()
197 {
198 return imsg;
199 }
200 
201 public static String msgTypeToString(int mType)
202 {
203 return msgName.get(mType);
204 }
205 }
206 
207 private static class Members
208 {
209 private String appName;
210 private Address appAddr;
211 private String host;
212 private int tstamp;
213 private boolean exiting = false;
214 
215 public Members(String name, Address addr) 
216 {
217 appName = name;
218 appAddr = addr;
219 host = addrToHost(addr.toString());
220 tstamp = 0;
221 }
222 
223 public String getName()
224 {
225 return appName;
226 }
227 
228 public void setName(String name)
229 {
230 appName = name;
231 }
232 
233 public Address getAddr()
234 {
235 return appAddr;
236 }
```
237 238 public int getStamp() 239 { 240 return tstamp; 241 } 242 243 public void setStamp(int stamp) 244 { 245 tstamp = stamp; 246 } 247 248 public String getHost() 249 { 250 return host; 251 } 252 253 public void setExiting() 254 { 255 exiting = true; 256 } 257 258 public boolean isExiting() 259 { 260 return exiting; 261 } 262 263 public String toString() 264 { 265 return new String(appName + "@" + appAddr); 266 } 267 } 268 269 private static class IPCProcessor extends Thread 270 { 271 private MessageIPC mipc; 272 private ConcurrentLinkedQueue<Message> queue 273 = new ConcurrentLinkedQueue<Message>(); 274 private boolean running = true; 275 276 public IPCProcessor(MessageIPC mipc) 277 { 278 super("IPCProcessor"); 279 this.mipc = mipc; 280 } 281 282 public void run() 283 { 284 while (running) { 285 Message msg;

```
286 while (null != (msg = queue.poll())) {
287 String appname;
288 boolean reply = false;
289 iMessageIPC imsg 
290 = iMessageIPC.deserialize(msg.getRawBuffer(),
291 msg.getOffset(), msg.getLength());
292 
293 if (null == imsg) {
294 logger.error("invalid message of "
295 + msg.getRawBuffer().length);
296 } else
297 switch (imsg.getType()) {
298 // when an app starts up, it sends HELLO
299 // when an app receives HELLO, reply with a HELLOREPLY
300 case iMessageIPC.HELLO:
301 reply = true;
302 case iMessageIPC.HELLOREPLY:
303 appname = (String) imsg.getMessage();
304 logger.debug("hello from " + appname + " status: "
305 + mipc.app2addr.get(appname));
306 Members memb = mipc.addr2app.get(msg.getSrc());
307 
308 if (null != memb) {
309 // existing, add it's name
310 memb.setName(appname);
311 mipc.app2addr.put(appname, memb);
312 } else {
313 // create new
314 memb = new Members(appname, msg.getSrc());
315 }
316 if (reply) {
317 try {
318 mipc.send(iMessageIPC.HELLOREPLY, msg.getSrc(),
319 mipc.appName);
320 } catch (Exception ex) {
321 logger.error("cannot return HELLO to "
322 + appname, ex);
323 }
324 }
325 break;
326 // an app is exiting
327 case iMessageIPC.GOODBYE:
328 appname = (String) imsg.getMessage();
329 logger.debug("goodbye from " + appname);
330 mipc.removeApp(appname);
331 break;
332 // an app upper layer message
333 case iMessageIPC.APPMSG:
334 memb = mipc.addr2app.get(msg.getSrc());
```

```
335 String from = (null != memb) ? memb.getName() 
336 : "unknown";
337 mipc.receiveMessage(from, imsg.getMessage());
338 break;
339 default:
340 logger.error("Unknown message received type: "
341 + imsg.getType());
342 break;
343 }
344 }
345 try {
346 synchronized (this) {
347 wait();
348 }
349 } catch (Exception ex) {
350 logger.error("wait", ex);
351 }
352 }
353 }
354 
355 // write to head read from tail
356 public void add(Message msg)
357 {
358 queue.add(msg);
359 try {
360 synchronized (this) {
361 notify();
362 }
363 } catch (Exception ex) {
364 logger.error("add notify", ex);
365 }
366 }
367 
368 public void stopRunning()
369 {
370 running = false;
371 try {
372 synchronized (this) {
373 notify();
374 }
375 } catch (Exception ex) {
376 logger.error("stop notify", ex);
377 }
378 }
379 }
380 
381 private JChannel jch = null;
382 
383 private String appName;
```
384 385 private Map<String, Members> app2addr 386 = new TreeMap<String, Members>(); 387 private Map<Address, Members> addr2app 388 = new TreeMap<Address, Members>(); 389 390 private int tstamp = 0; 391 392 private IPCProcessor msgThread; 393 394 public void start(String props, String name) throws Exception 395 { 396 String localhost = InetAddress.getLocalHost().getHostName(); 397 start(props, name, localhost); 398 } 399 400 public void start(String props, String name, String channel) 401 throws Exception 402 { 403 if (null != jch) 404 return; 405 406 logger.debug("starting IPC for " + name); 407 props = (null == props) ? DEFAULT\_PROTOCOL\_STACK : props;  $408$  jch = new JChannel(props); 409 410 appName = name; 411 if (null != name) jch.setName(name); // later release 412 jch.setDiscardOwnMessages(true); // added in 3.0 413 414 msgThread = new IPCProcessor(this); 415 msgThread.start(); 416 417 jch.setReceiver(this); 418 logger.info("connecting to group " + channel); 419 jch.connect(channel); 420 421 addApp(new Members(appName, jch.getAddress())); 422 423 send(iMessageIPC.HELLO, null, name); 424 } 425 426 public void shutdown() throws Exception 427 { 428 if (null != jch) { 429 send(iMessageIPC.GOODBYE, null, appName); 430 jch.disconnect(); 431 msgThread.stopRunning(); 432 }

```
433 Util.close(jch);
434 jch = null;
435 }
436 
437 public void viewAccepted(View newView)
438 {
439 tstamp++;
440 for (Object obj : newView.getMembers()) {
441 Address addr = (Address) obj;
442 Members app = addr2app.get(addr);
443 if (null == app) {
444 app = new Members(null, addr);
445 addApp(app);
446 }
447 app.setStamp(tstamp);
448 }
449 Iterator<Members> vit = addr2app.values().iterator();
450 while (vit.hasNext()) {
451 Members memb = vit.next();
452 if (tstamp != memb.getStamp()) {
453 vit.remove();
454 if (null != memb.getName())
455 app2addr.remove(memb.getName());
456 }
457 }
458 }
459 
460 public Collection<Members> getMembers()
461 {
462 return addr2app.values();
463 }
464 
465 public void receive(Message msg)
466 {
467 msgThread.add(msg);
468 }
469 
470 // to be overridden
471 public void receiveMessage(String from, Serializable obj)
472 {
473 }
474 
475 private void send(char mType, Address dest, Serializable obj)
476 throws Exception 
477 {
478 logger.debug("send " + iMessageIPC.msgTypeToString(mType));
479 iMessageIPC imsg = new iMessageIPC(mType, obj);
480 Message msg = new Message(dest, null, imsg.serialize());
481 jch.send(msg);
```

```
482 }
483 
484 public boolean send(String dest, Serializable obj)
485 throws Exception 
486 {
487 if (null == jch)
488 return false;
489 Address ecdest = null;
490 if (null != dest) {
491 Members memb = app2addr.get(dest);
492 if (null == memb) {
493 logger.error("cannot send to non-member" + " destination "
494 + dest);
495 logger.info("rebroadcasting app discovery");
496 send(iMessageIPC.HELLO, null, appName);
497 return false;
498 }
499 if (memb.isExiting())
500 return false;
501 ecdest = memb.getAddr();
502 }
503 send(iMessageIPC.APPMSG, ecdest, obj);
504 return true;
505 }
506 
507 public Set<String> getApps()
508 {
509 logger.debug("getApps");
510 return app2addr.keySet();
511 }
512 
513 public List<String> getLocalApps()
514 {
515 logger.debug("getLocalApps");
516 List<String> rapps = new ArrayList<String>();
517 
518 for (Members memb : app2addr.values()) {
519 logger.debug( "member addr " + memb.getHost() );
520 rapps.add(memb.getName());
521 }
522 return rapps;
523 }
524 
525 private void addApp(Members app)
526 {
527 String name = app.getName();
528 Address addr = app.getAddr();
529 logger.debug("adding app " + name + " from " + addr);
530 if (null != name)
```
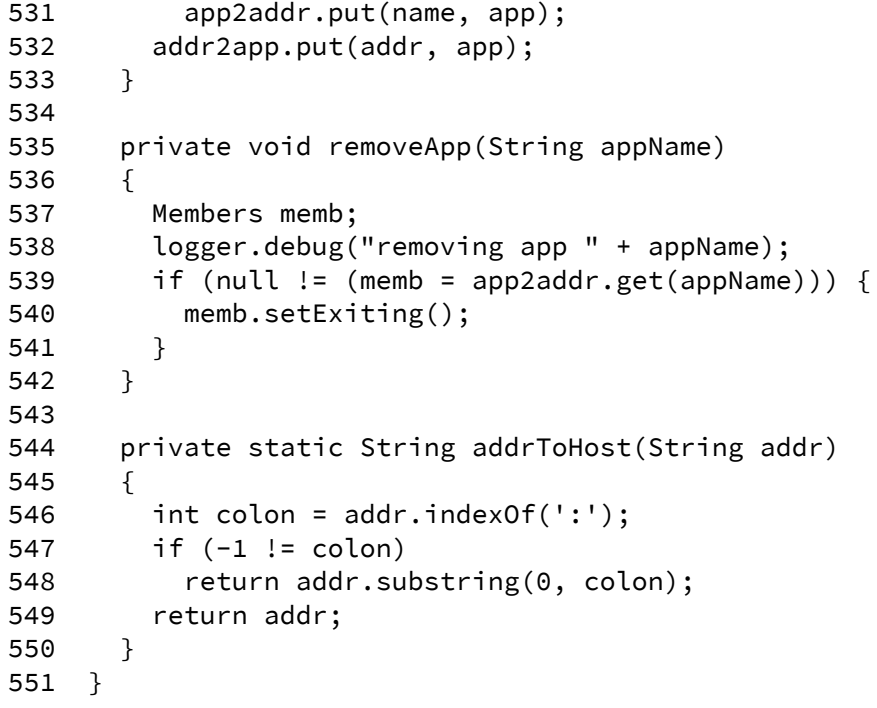

Sample code DicomWorkLeader.java showing the server interface to implement

messaging between the Server and the Workers.

```
1 / * 2 * DicomWorkLeader.java 
  3 * Created by rcoe 
  4 * Copyright 2016 
 5 */ 6 package edu.marquette.rcoe.server.core; 
  7 
  8 import java.io.ByteArrayInputStream; 
  9 import java.io.File; 
 10 import java.io.Serializable; 
 11 import java.net.InetAddress; 
 12 import java.util.ArrayList; 
 13 import java.util.concurrent.ConcurrentLinkedQueue; 
 14 import java.util.List; 
 15 import java.util.Map; 
 16 import java.util.Properties; 
 17 import java.util.TreeMap; 
 18 
 19 import org.apache.log4j.Logger; 
 20 
 21 import edu.marquette.rcoe.messaging.MessageIPC; 
22 // [ ... ] Other server interface imports
 23 
24 /** 25 * DicomWorkLeader -- work leader for the DicomServer 
26 \times/ 27 public class DicomWorkLeader extends MessageIPC 
 28 { 
 29 private static final Logger logger 
 30 = Logger.getLogger(DicomWorkLeader.class); 
 31 
 32 private static DicomWorkLeader theServer = null; 
 33 
 34 private WorkLeader workLeader; 
 35 
 36 private Map<String, AssociationInfo> ainfos 
 37 = new TreeMap<String, AssociationInfo>(); 
 38 private Map<String, Worker> workers 
 39 = new TreeMap<String, Worker>(); 
 40 private ConcurrentLinkedQueue<AssociationInfo> msgQueue
```

```
 41 = new ConcurrentLinkedQueue<AssociationInfo>(); 
 42 
 43 private static List<String> worker_args 
 44 = new ArrayList<String>(); 
 45 
 46 private int sendStudyCount = 0; 
 47 
 48 static { 
 49 worker_args.add("-DT=DW${INDEX}"); 
 50 worker_args.add("-DlogPropertyFile=" 
 51 + "${XNS_HOME}/config/DicomWorkerlog.properties"); 
 52 worker_args.add("-DPROCNAME=${PROCNAME}"); 
 53 worker_args.add("-DLOGPORT=${logport}"); 
 54 worker_args.add("-Djava.net.preferIPv4Stack=true"); 
 55 worker_args.add("-server"); 
 56 worker_args.add("-DXNS_HOME=${XNS_HOME}"); 
 57 // worker_args.add("-Xms128k"); // initial heap 
 58 worker_args.add("-Xmx1024m"); // max heap 
 59 }; 
 60 
 61 public enum WorkerState { 
 62 STARTING, // jvm launched 
63 IDLE, \frac{1}{2} received alive message
64 ACTIVE, \frac{1}{10} working on a task
 65 STOPPING, // IDLE or ACTIVE jvm sent stop message 
 66 ZOMBIE // jvm stopped 
 67 } 
 68 
 69 public enum AssocState { 
70 PENDING, // messages pending
 71 IDLE // no messages pending 
 72 } 
 73 
 74 // class Worker manages the remote worker proc 
 75 private static class Worker 
 76 { 
 77 String workName; 
 78 WorkerState state = WorkerState.STARTING; 
 79 int activeThreads = 0; 
 80 
 81 public Worker(String name) 
 82 { 
 83 workName = name; 
 84 } 
 85 
 86 public void setState(WorkerState st) 
 87 { 
 88 state = st; 
 89 }
```

```
 91 public boolean isActive() 
 92 { 
 93 return state.equals(WorkerState.ACTIVE); 
 94 } 
 95 
 96 public boolean isStopping() 
 97 { 
 98 return state.equals(WorkerState.STOPPING); 
 99 } 
100 
101 public boolean isStopped() 
102 { 
103 return state.equals(WorkerState.ZOMBIE); 
104 } 
105 
106 public void setStopped() 
107 { 
108 } 
109 } 
110 
111 public static class WorkMessage 
112 { 
113 private String command; 
114 private String value; 
115 private String appkey; 
116 private Properties message; 
117 
118 public WorkMessage(String cmd, String val) 
119 { 
120 command = cmd;
121 value = val; 
122 } 
123 
124 public WorkMessage(String cmd, String val, String key, 
125 Properties msg) 
126 { 
127 command = cmd;
128 value = val; 
129 appkey = key; 
130 message = msg; 
131 } 
132 
133 public String getCommand() 
134 { 
135 return command; 
136 } 
137 
138 public String getValue()
```
90

```
139 { 
140 return value; 
141 } 
142 
143 public String getAppKey() 
144 { 
145 return appkey;
146 } 
147 
148 public Properties getMessage() 
149 { 
150 return message; 
151 } 
152 } 
153 
154 // class AssocationInfo represents the DICOM work being 
155 // managed by the worker 
156 public static class AssociationInfo 
157 { 
158 String assocPk; 
159 private String ctxt; 
160 private AssocState state = AssocState.IDLE; 
161 Worker worker = null; 
162 ConcurrentLinkedQueue<String> msgs 
163 = new ConcurrentLinkedQueue<String>(); 
164 ConcurrentLinkedQueue<WorkMessage> replies 
165 = new ConcurrentLinkedQueue<WorkMessage>(); 
166 DicomWorkLeader mipc; 
167 
168 AssociationInfo(DicomWorkLeader parent, String apk) 
169 { 
170 assocPk = apk; 
171 mipc = parent; 
172 } 
173 
174 public void send(String command) 
175 { 
176 send(command, (String) null); 
177 } 
178 
179 public void send(String command, String msg) 
180 { 
181 StringBuffer sb = new StringBuffer(); 
182 sb.append("cmd=clientCommand\n");
183 sb.append("id=").append(assocPk).append("\n");
184 sb.append("clientCommand=").append(command).append("\n");
185 if (null != msg) 
186 sb.append("clientMessage=").append(msg).append("\n");
187 addMessage( sb.toString() );
```

```
188 } 
189 
190 private void sendInternal(String command, String value) 
191 { 
192 StringBuffer sb = new StringBuffer(); 
193 sb.append("cmd=").append(command).append("\n");
194 sb.append("id=").append(assocPk).append("\n");
195 if (null != value) 
196 sb.append("value=").append(value).append("\n");
197 addMessage( sb.toString() ); 
198 } 
199 
200 public void addMessage(String msg) 
201 { 
202 msgs.add(msg); 
203 if (state.equals(AssocState.IDLE)) { 
204 mipc.msgQueue.add(this); 
205 state = AssocState.PENDING; 
206 } 
207 synchronized(mipc.workers) { 
208 mipc.workers.notify(); 
209 } 
210 } 
211 
212 public WorkMessage getMessage() 
213 { 
214 return replies.poll(); 
215 } 
216 
217 public void addReply(WorkMessage msg) 
218 { 
219 replies.add(msg); 
220 } 
221 
222 public boolean isPending() 
223 { 
224 return state.equals(AssocState.PENDING); 
225 } 
226 } 
227 
228 // class WorkLeader manages the running Workers 
229 private static class WorkLeader extends Thread 
230 { 
231 private static int MAXWORKERS = 10; 
232 
233 private Map<String, Worker> workers; 
234 private Map<String, AssociationInfo> ainfos; 
235 private boolean shutdown = false; 
236 private long shutdownTime = 0;
```

```
237 private int debugPort = 5020; 
238 
239 private ConcurrentLinkedQueue<Worker> idleQueue 
240 = new ConcurrentLinkedQueue<Worker>(); 
241 private ConcurrentLinkedQueue<WorkMessage> msgs 
242 = new ConcurrentLinkedQueue<WorkMessage>(); 
243 
244 DicomWorkLeader mipc; 
245 
246 private int keynum = 0; 
247 
248 public WorkLeader(DicomWorkLeader parent, 
249 Map<String, Worker> wrx, Map<String, AssociationInfo> aix) 
250 { 
251 workers = wrx; 
252 ainfos = aix; 
253 mipc = parent; 
254 } 
255 
256 public void run() 
257 { 
258 Thread t = Thread.currentThread(); 
259 t.setName("DicomWorkLeader"); 
260 Logger.pushLoggingContext("DicomWorkLeader"); 
261 
262 // start workers 
263 try { 
264 for (int i=0; i < MAXWORKERS; i++) 
265 startWorker(mipc); 
266 } catch (Exception ex) {
267 logger.error("Cannot start initial workers", ex); 
268 } 
269 
270 try { 
271 while (true) { 
272 boolean dostop = true; 
273 AssociationInfo ainfo; 
274 
275 synchronized(workers) { 
276 WorkMessage msg; 
277 while (null != (msg = msgs.poll())) { 
278 Worker worker; 
279 switch (msg.getCommand()) { 
280 case "clientCommand": 
281 logger.debug("worker " + msg.getValue() + " " 
282 + msg.getCommand() + " " + msg.message);
283 ainfo = ainfos.get(msg.appkey); 
284 if (null == ainfo) 
285 logger.error("cc from: " + msg.getValue()
```
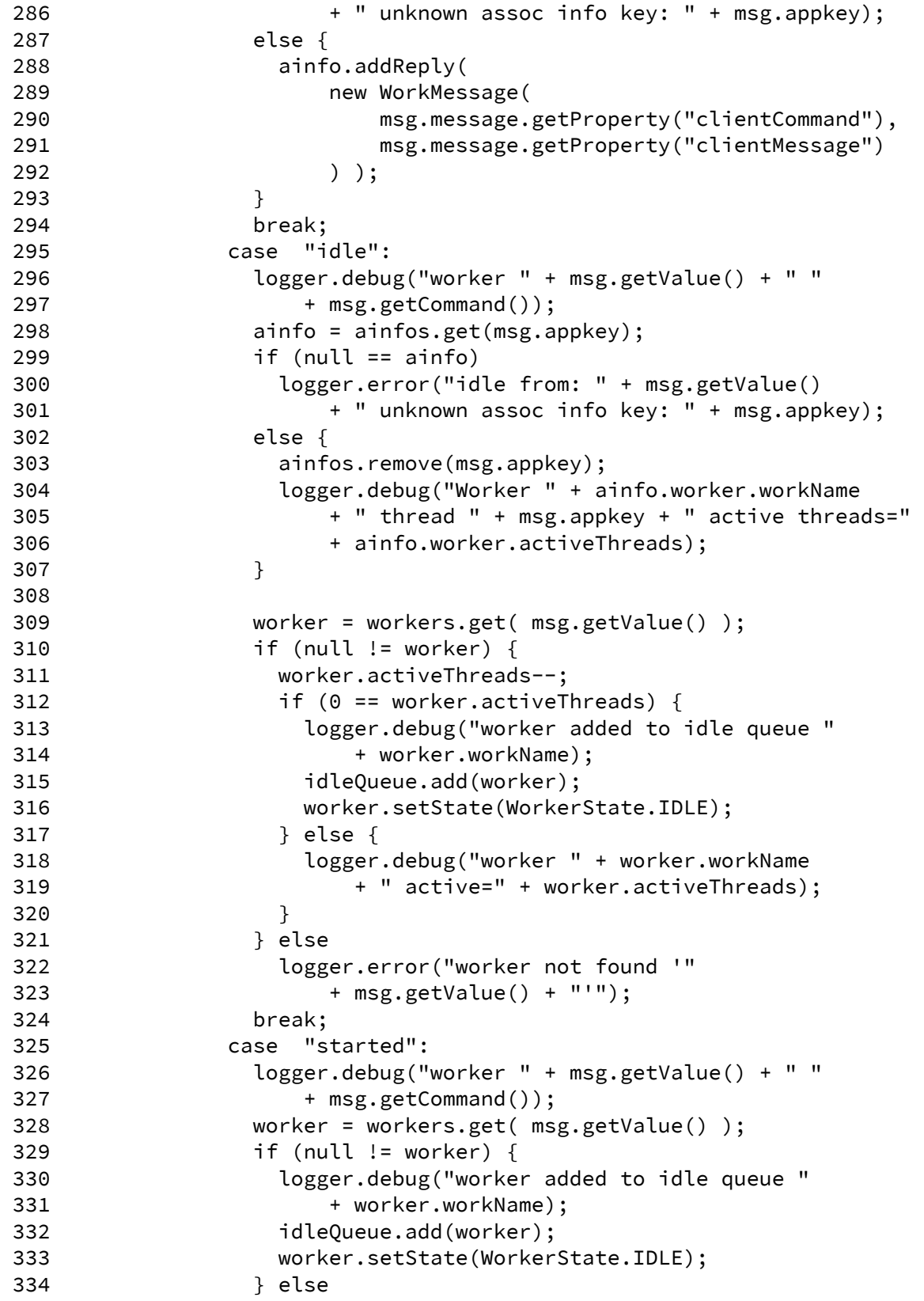

```
335 logger.error("worker not found '" 
336 + msg.getValue() + "'"); 
337 break; 
338 } 
339 } 
340 } 
341 
342 // look for pending messages 
343 AssociationInfo assoc; 
344 List<AssociationInfo> backup 
345 = new ArrayList<AssociationInfo>(); 
346 while (null != (assoc = mipc.msgQueue.poll())) { 
347 if (null == assoc.worker) { 
348 assoc.worker = getIdleWorker(); 
349 } 
350 if (null == assoc.worker) { 
351 backup.add(assoc); 
352 continue; 
353 } 
354 String msg; 
355 while (null != (msg = assoc.msgs.poll())) {
356 try { 
357 mipc.send(assoc.worker.workName, msg); 
358 } catch (Exception ex) { 
359 logger.error("assoc has error " + assoc.assocPk); 
360 logger.error("assoc worker " + assoc.worker); 
361 logger.error("cannot send worker message to " 
362 + assoc.worker.workName, ex); 
363 } 
364 } 
365 assoc.state = AssocState.IDLE; 
366 } 
367 if (0 != backup.size()) 
368 mipc.msgQueue.addAll(backup); 
369 else 
370 synchronized(mipc.workers) { 
371 try { 
372 mipc.workers.wait(); 
373 } catch (Exception ex) { 
374 // no-op 
375 } 
376 } 
377 } 
378 } catch (Throwable th) { 
379 logger.error("error processing DicomWorkLeader " 
380 + "thread, exiting", th); 
381 } 
382 } 
383
```

```
384 private static String abstractPath(String path) 
385 { 
386 if (null == path)
387 return null; 
388 return path.replace('\\', '/'); 
389 } 
390 
391 private Worker getIdleWorker() 
392 { 
393 Worker worker = idleQueue.poll(); 
394 int workerQueue = 0; 
395 
396 synchronized(workers) { 
397 workerQueue = workers.size(); 
398 } 
399 
400 try { 
401 if (0 == idleQueue.size() && MAXWORKERS > workerQueue) 
402 startWorker(mipc); 
403 } catch (Exception ex) { 
404 logger.error("Cannot start idle worker", ex); 
405 } 
406 
407 if (null != worker) { 
408 worker.setState(WorkerState.ACTIVE); 
409 worker.activeThreads++; 
410 logger.debug("idle worker " + worker.workName 
411 + " activeThreads=" + worker.activeThreads); 
412 return worker; 
413 } 
414 
415 // todo. 
416 // get least active worker to add work to. 
417 synchronized(workers) { 
418 int minThreads = 10000; 
419 for (Worker witem : workers.values()) { 
420 // if activeThreads was 0 it would be on the idleQueue 
421 // skip these 
422 if (0 != witem.activeThreads 
423 && minThreads > witem.activeThreads) { 
424 worker = witem; 
425 minThreads = witem.activeThreads; 
426 } 
427 } 
428 } 
429 worker.activeThreads++; 
430 logger.debug("busy worker " + worker.workName 
431 + " activeThreads=" + worker.activeThreads); 
432
```

```
433 return worker; 
434 } 
435 
436 private int nextSlot() 
437 { 
438 int ret = keynum; 
439 keynum = (100 < keynum) ? 0 : 1 + keynum; 
440 return ret; 
441 } 
442 
443 private static String formatWorkerName(int nnum) 
444 { 
445 return String.format("DW%04d", nnum); 
446 } 
447 
448 private void startWorker(DicomWorkLeader mipc) 
449 throws Exception 
450 { 
451 int num = nextSlot(); 
452 int last = num; 
453 String sname = formatWorkerName(num); 
454 synchronized(workers) { 
455 while (workers.containsKey(sname)) { 
456 num = nextSlot(); 
457 if (last == num) { 
458 logger.warn("no more worker slots available"); 
459 return; 
460 } 
461 sname = formatWorkerName(num); 
462 } 
463 } 
464 
465 logger.debug("waiting for ecore to become available"); 
466 int count = 10; 
467 while (0 < count) { 
468 if (mipc.appReady("ecore")) 
469 break; 
470 Thread.sleep(500); 
471 count--; 
472 } 
473 mipc.send("ecore", "define " + sname + " dworker " 
474 + "com.teramedica.server.core.DicomWorker"); 
475 // properties 
476 mipc.send("ecore", String.format("setArg %s prop INDEX=%d", 
477 sname, num)); 
478 mipc.send("ecore", "setArg " + sname + " prop " 
479 + "logport=${DS1_LOG}"); 
480 mipc.send("ecore", "setArg " + sname + " prop PROCNAME=" 
481 + sname);
```

```
482 // jvm args 
483 for (String arg : worker_args) { 
484 mipc.send("ecore", "setArg " + sname + " arg " + arg); 
485 } 
486 mipc.send("ecore", "setArg " + sname + " arg -agentlib:" 
487 + "jdwp=transport=dt_socket,server=y,suspend=n,address=" 
488 + debugPort++); 
489 // class args 
490 mipc.send("ecore", "setArg " + sname + " class " + sname); 
491 mipc.send("ecore", "build " + sname); 
492 
493 logger.info("Starting worker " + sname ); 
494 mipc.send("ecore", "start " + sname); 
495 
496 Worker worker = new Worker(sname); 
497 
498 synchronized(workers) { 
499 workers.put(sname, worker); 
500 } 
501 
502 count = 10; 
503 while (0 < count) { 
504 if (mipc.appReady("DW" + sname)) 
505 break; 
506 Thread.sleep(500); 
507 count--; 
508 } 
509 } 
510 } 
511 
512 private DicomWorkLeader() 
513 { 
514 try { 
515 String localhost = InetAddress.getLocalHost().getHostName(); 
516 start(null, "DicomWorkLeader-" + localhost); 
517 } catch (Exception ex) { 
518 logger.error("error forking channel", ex); 
519 } 
520 
521 workLeader = new WorkLeader(this, workers, ainfos); 
522 workLeader.start(); 
523 } 
524 
525 public static DicomWorkLeader getInstance() 
526 { 
527 if (null == theServer) 
528 theServer = new DicomWorkLeader(); 
529 
530 return theServer;
```

```
531 } 
532 
533 public void shutdown() 
534 { 
535 workLeader.shutdown = true; 
536 workLeader.shutdownTime = System.currentTimeMillis() + 180000; 
537 synchronized(workers) { 
538 workers.notify(); 
539 } 
540 } 
541 
542 public AssociationInfo createWorker(RCIdentifyingContext ctxt, 
543 String command, String name) 
544 { 
545 AssociationInfo ainfo = new AssociationInfo(this, name); 
546 
547 ainfo.sendInternal(command, null); 
548 ainfo.sendInternal("ctxt", ctxt.serialize()); 
549 
550 synchronized(workers) { 
551 ainfos.put(name, ainfo); 
552 } 
553 
554 return ainfo; 
555 } 
556 
557 public void finishWorker(AssociationInfo worker) 
558 { 
559 worker.sendInternal("finish", null); 
560 } 
561 
562 @Override 
563 public void receiveMessage(String from, Serializable obj) 
564 { 
565 String cmd = (String) obj; 
566 
567 logger.debug("recvMsg: from: " + from + " msg: " + cmd); 
568 
569 try { 
570 if (cmd.equals("stop")) { 
571 workLeader.shutdown = true; 
572 workLeader.shutdownTime 
573 = System.currentTimeMillis() + 180000; 
574 synchronized(workers) { 
575 workers.notify(); 
576 } 
577 return; 
578 } 
579
```

```
580 if (cmd.equals("started")) { 
581 logger.debug("queued started from " + from); 
582 workLeader.msgs.add( new WorkMessage(cmd, from) ); 
583 return; 
584 } 
585 
586 Properties msg = new Properties(); 
587 try { 
588 ByteArrayInputStream bis 
589 = new ByteArrayInputStream(cmd.getBytes()); 
590 msg.load(bis); 
591 } catch (Exception ex) { 
592 logger.error("receiving message", ex); 
593 } 
594 
595 cmd = msg.getProperty("cmd"); 
596 String apk = msg.getProperty("id"); 
597 String info; 
598 
599 AssociationInfo ainfo; 
600 switch (cmd) { 
601 case "idle": 
602 workLeader.msgs.add( new WorkMessage(cmd, from, apk, null)); 
603 break; 
604 case "clientCommand": 
605 workLeader.msgs.add( new WorkMessage(cmd, from, apk, msg) ); 
606 break; 
607 default: 
608 logger.warn("unknown command: " + cmd); 
609 break; 
610 } 
611 synchronized(workers) { 
612 workers.notify(); 
613 } 
614 
615 } catch (Throwable th) { 
616 logger.error("failed receiving message ", th); 
617 } 
618 } 
619 }
```
Sample code DicomWorker.java showing the worker interface to implement

messaging between the Server and the Workers.

```
1 / * 2 * DicomWorker.java 
  3 * Created by rcoe 
  4 * Copyright 2016 
 5 */ 6 package edu.marquette.rcoe.server.core; 
  7 
  8 import java.io.ByteArrayInputStream; 
  9 import java.io.File; 
 10 import java.io.Serializable; 
 11 import java.net.InetAddress; 
 12 import java.util.ArrayList; 
 13 import java.util.concurrent.ConcurrentLinkedQueue; 
 14 import java.util.List; 
 15 import java.util.Map; 
 16 import java.util.Properties; 
 17 import java.util.TreeMap; 
 18 
 19 import org.apache.log4j.Logger; 
 20 
 21 import edu.marquette.rcoe.messaging.MessageIPC; 
 22 import edu.marquette.rcoe.server.core.DicomWorkLeader.WorkMessage; 
 23 import edu.marquette.rcoe.server.handler.CMoveHandler; 
 24 import edu.marquette.rcoe.server.handler.CStoreHandler; 
25 // [ ... ] Other server interface imports
 26 
 27 /** 
 28 * DicomWorker -- worker for work items from the DicomServer 
29 */ 30 public class DicomWorker extends MessageIPC 
 31 { 
 32 private static final Logger logger 
 33 = Logger.getLogger(DicomWorker.class); 
 34 
 35 private DicomWorkerShutdownHook shutdownHook; 
 36 
 37 private Map<String, AssociationWorkerInfo> ainfos 
 38 = new TreeMap<String, AssociationWorkerInfo>(); 
 39 private ConcurrentLinkedQueue<WorkMessage> msgQueue 
 40 = new ConcurrentLinkedQueue<WorkMessage>();
```

```
 41 
 42 private boolean shutdown = false; 
 43 private long shutdownTime = 0; 
 44 
 45 public enum AssocState { 
46 PENDING, // messages pending
47 IDLE, \frac{1}{2} in the stages pending
48 STOPPING, \frac{1}{2} processing complete
 49 ZOMBIE 
 50 } 
 51 
 52 public static class WorkProcessor extends Thread 
 53 { 
 54 public WorkProcessor(String name) 
 55 { 
 56 super(name); 
 57 } 
 58 } 
 59 
 60 public static class AssociationWorkerInfo 
 61 { 
 62 String assocPk; 
 63 String requestor; 
 64 RCIdentifyingContext ctxt; 
 65 AssocState state = AssocState.IDLE; 
 66 WorkProcessor processor; 
 67 DicomWorker parent; 
 68 
 69 ConcurrentLinkedQueue<WorkMessage> msgs 
 70 = new ConcurrentLinkedQueue<WorkMessage>(); 
 71 
 72 public AssociationWorkerInfo(DicomWorker worker, 
 73 String from, String apk) 
 74 { 
 75 logger.debug("this: " + this + " parent: " + worker 
76 + " from: " + from + " apk: " + apk);
 77 parent = worker; 
 78 requestor = from; 
 79 assocPk = apk; 
 80 } 
 81 
 82 public RCIdentifyingContext getContext() 
 83 { 
84 return ctxt;
 85 } 
 86 
 87 public void setContext(RCIdentifyingContext ctx) 
 88 { 
 89 ctxt = ctx;
```

```
 90 } 
 91 
 92 public void send(String cmd) 
 93 { 
 94 send(cmd, (String) null); 
 95 } 
 96 
 97 public void send(String cmd, Integer msg) 
 98 { 
99 send(cmd, msg.toString());
100 } 
101 
102 public void send(String cmd, Long msg) 
103 { 
104 send(cmd, msg.toString());
105 } 
106 
107 public void send(String cmd, String msg) 
108 { 
109 StringBuffer sb = new StringBuffer(); 
110 sb.append("cmd=clientCommand\n");
111 sb.append("id=").append(assocPk).append("\n");
112 sb.append("clientCommand=").append(cmd).append("\n");
113 if (null != msg) 
114 sb.append("clientMessage=").append(msg) 
115 .append("\n");
116 try { 
117 parent.send(requestor, sb.toString());
118 		 B catch (Exception ex) {
119 logger.error("cannot send message to " + requestor 
120 + " cmd " + cmd + " message " + msg, ex);
121 } 
122 // error recovery ???
123 // propagate parent.send return val ??
124 } 
125 
126 public void addMessage(WorkMessage msg) 
127 { 
128 msgs.add(msg);
129 } 
130 
131 public boolean isPending() 
132 { 
133 return state.equals(AssocState.PENDING); 
134 } 
135 
136 public void idle() 
137 { 
138 StringBuffer sb = new StringBuffer();
```
```
139 sb.append("cmd=idle\n");
140 sb.append("id=").append(assocPk).append("\n");
141 try { 
142 parent.send(requestor, sb.toString()); 
143 } catch (Exception ex) { 
144 logger.error("cannot send message to " + requestor 
145 + " cmd idle message ", ex);
146 } 
147 } 
148 
149 public boolean stop() 
150 { 
151 if (state.equals(AssocState.STOPPING) 
152 && processor.getState() 
153 .equals(Thread.State.TERMINATED)) { 
154 try { 
155 processor.join(); 
156 		 3 catch (Exception ex) {
157 logger.error("cleaning up running thread", ex);
158 } 
159 state = AssocState.ZOMBIE; 
160 return true;
161 } 
162 return state.equals(AssocState.ZOMBIE); 
163 } 
164 
165 public boolean isStopped() 
166 { 
167 return state.equals(AssocState.ZOMBIE);
168 } 
169 
170 public WorkProcessor getProcessor() 
171 { 
172 return processor; 
173 } 
174 
175 public void setProcessor(WorkProcessor proc) 
176 { 
177 processor = proc; 
178 } 
179 
180 // overriden 
181 public void process(WorkMessage msg) 
182 { 
183 } 
184 
185 private void process() 
186 { 
187 WorkMessage msg;
```

```
188 while (null != (msg = msgs.poll())) { 
189 process(msg); 
190 } 
191 } 
192 } 
193 
194 private class DicomWorkerShutdownHook 
195 { 
196 DicomWorker mipc; 
197 
198 public DicomWorkerShutdownHook(DicomWorker dwl, 
199 String appName) 
200 { 
201 super(appName); 
202 mipc = dwl; 
203 } 
204 
205 protected void shutdown() 
206 { 
207 mipc.shutdown = true; 
208 } 
209 } 
210 
211 @Override 
212 public void receiveMessage(String from, Serializable obj) 
213 { 
214 String cmd = (String) obj; 
215 
216 logger.debug("recvMsg: from: " + from + " msg: " + cmd); 
217 
218 if (cmd.equals("stop")) { 
219 shutdown = true; 
220 shutdownTime = System.currentTimeMillis() + 180000; 
221 synchronized(ainfos) { 
222 ainfos.notify(); 
223 } 
224 System.exit(0); 
225 } 
226 
227 
228 Properties msg = new Properties(); 
229 try { 
230 ByteArrayInputStream bis 
231 = new ByteArrayInputStream(cmd.getBytes());
232 msg.load(bis); 
233 } catch (Exception ex) { 
234 logger.error("receiving message", ex); 
235 } 
236
```

```
237 cmd = msg.getProperty("cmd"); 
238 String apk = msg.getProperty("id"); 
239 
240 msgQueue.add( new WorkMessage(cmd, from, apk, msg) ); 
241 } 
242 
243 private void processMessage(DicomWorkLeader.WorkMessage wm) 
244 { 
245 String info; 
246 AssociationWorkerInfo ainfo; 
247 
248 Properties msg = wm.getMessage(); 
249 
250 String cmd = wm.getCommand(); 
251 String from = wm.getValue(); 
252 String apk = wm.getAppKey(); 
253 
254 try { 
255 switch (cmd) { 
256 case "clientCommand": 
257 ainfo = ainfos.get(apk); 
258 logger.debug("lookup " + apk + " node: " + ainfo); 
259 if (null != ainfo) { 
260 logger.debug(String.format("cmd: %s msg: %s", 
261 msg.getProperty("clientCommand"), 
262 msg.getProperty("clientMessage"))); 
263 wm = new DicomWorkLeader.WorkMessage( 
264 msg.getProperty("clientCommand"), 
265 msg.getProperty("clientMessage") ); 
266 ainfo.process(wm); 
267 } 
268 break; 
269 case "createCStore" : 
270 logger.debug(String.format("CStoreHandler from %s for" 
271 + " %s : %s", from, apk, this));
272 ainfo = new CStoreHandler.WorkerInfo(this, from, apk); 
273 ainfos.put(apk, ainfo); 
274 break; 
275 case "createCMove" : 
276 logger.debug(String.format("CMoveHandler from %s for" 
277 + " %s : %s", from, apk, this));
278 ainfo = new CMoveHandler.WorkerInfo(this, from, apk); 
279 logger.debug("insert " + apk + " node: " + ainfo); 
280 ainfos.put(apk, ainfo); 
281 break; 
282 case "ctxt" : 
283 info = msg.getProperty("value"); 
284 ainfo = ainfos.get(apk); 
285 if (null != ainfo) {
```

```
286 // set ctxt 
287 ainfo.setContext( 
288 RCIdentifyingContext.deserialize(info) ); 
289 } 
290 break; 
291 case "finish" : 
292 ainfo = ainfos.get(apk); 
293 logger.debug("finish: lookup " + apk + " node: " 
294 + ainfo);
295 if (null != ainfo) { 
296 ainfos.remove(apk); 
297 } 
298 break; 
299 default: 
300 logger.warn("unknown command: " + cmd); 
301 break; 
302 } 
303 } catch (Throwable th) { 
304 logger.error("receiving message", th); 
305 } 
306 } 
307 
308 public DicomWorker(String appName) 
309 { 
310 try { 
311 start(null, appName); 
312 } catch (Exception ex) { 
313 logger.error("cannot create main ipc"); 
314 } 
315 } 
316 
317 public DicomWorker(DicomWorker parent, String appName) 
318 { 
319 try { 
320 // fork(parent, "dcm", appName, "DICOM"); 
321 start(null, appName); 
322 } catch (Exception ex) { 
323 logger.error("cannot create forked ipc"); 
324 }
325 } 
326 
327 public static void main(String args[]) 
328 { 
329 String shortName = null; 
330 
331 System.out.println("Dicom worker starting with args="); 
332 for (int i = 0; i < args.length; i++) {
333 if (0 == i) 
334 shortName = args[i];
```

```
335 System.out.println(args[i]); 
336 } 
337 
338 try { 
339 
340 if (null == shortName) { 
341 shortName = System.getProperty("T"); 
342 if (shortName == null) 
343 shortName = "DS99"; 
344 } 
345 
346 Thread t = Thread.currentThread();
347 t.setName(shortName); 
348 Logger.pushLoggingContext( shortName ); 
349 
350 logger.debug("DicomWorker shortName=" + shortName); 
351 
352 // DicomWorker mipc = new DicomWorker(shortName); 
353 DicomWorker theServer = new DicomWorker(null, 
354 shortName); 
355 theServer.setShutdownHook(); 
356 theServer.run(); 
357 
358 } catch (Exception e) { 
359 logger.error("An exception has been caught starting " 
360 + " the DicomWorker", e);
361 System.exit(1); 
362 } 
363 } 
364 
365 public void run() 
366 { 
367 logger.info("starting"); 
368 Hibernator.getInstance().createSession(); 
369 DicomConfigCacheManager cache 
370 = DicomConfigCacheManager.getInstance(); 
371 
372 try { 
373 String localhost 
374 = InetAddress.getLocalHost().getHostName(); 
375 int count = 10; 
376 while (0 < count) { 
377 if (appReady("DicomWorkLeader-" + localhost)) 
378 break; 
379 Thread.sleep(500); 
380 count--; 
381 } 
382 
383 send("DicomWorkLeader-" + localhost, "started");
```

```
384 } catch (Exception ex) { 
385 logger.error("cannot send start to Leader", ex); 
386 } 
387 
388 while (true) { 
389 boolean dostop = true; 
390 
391 // look for pending messages 
392 WorkMessage msg; 
393 while (null != (msg = msgQueue.poll())) { 
394 processMessage(msg); 
395 } 
396 
397 for (AssociationWorkerInfo ainfo : ainfos.values()) { 
398 if (ainfo.stop()) 
399 ainfos.remove(ainfo.assocPk); 
400 dostop = dostop && ainfo.isStopped(); 
401 } 
402 
403 if (dostop && shutdown) 
404 break; 
405 
406 if (shutdown 
407 && shutdownTime < System.currentTimeMillis()) 
408 ; /// what to do 
409 
410 synchronized(ainfos) { 
411 try { 
412 ainfos.wait(1000); 
413 } catch (Exception ex) { 
414 // no-op 
415 } 
416 } 
417 } 
418 } 
419 
420 private void setShutdownHook() 
421 { 
422 if (shutdownHook == null) { 
423 shutdownHook = new DicomWorkerShutdownHook(this, 
424 "DicomWorker"); 
425 Runtime.getRuntime().addShutdownHook( shutdownHook ); 
426 } 
427 } 
428 }
```
Sample code CMoveProcess.java showing the received message processing in the

Worker process.

```
 1 public static class WorkerInfo extends AssociationWorkerInfo 
2 \sqrt{2} 3 private CMoveProcessor cMoveProc; 
 4 private CMoveHandler handler; 
 5 private boolean abort = false; 
 6 private long lastStudyPk = 0; 
 7 private Map<Long, StudyInfo> studySops = 
 8 new TreeMap<Long, StudyInfo>(); 
 9 
 10 
 11 public WorkerInfo(DicomWorker dwork, String from, String name) 
 12 { 
 13 super(dwork, from, name); 
 14 } 
 15 
 16 @Override 
 17 public void process(DicomWorkLeader.WorkMessage msg) 
 18 { 
 19 logger.debug("process: " + msg.getCommand() + " msg: " 
20 + msg.getValue());
 21 if (abort) { 
 22 logger.warn("not processing command in ABORT state: " 
23 + msg.getCommand());
 24 return; 
 25 } 
 26 try { 
 27 switch (msg.getCommand()) { 
 28 case "moveinfo": 
 29 try { 
 30 TMMoveInfo moveInfo = new 
 31 TMMoveInfo( msg.getValue() ); 
 32 handler = new 
 33 CMoveHandler(getContext(), moveInfo); 
 34 cMoveProc = new CMoveProcessor(this, handler); 
 35 } catch (Exception ex) { 
 36 logger.error("cannot create a moveInfo", ex); 
 37 throw new 
 38 DicomException("cannot create moveInfo", ex); 
 39 } 
 40 break;
```
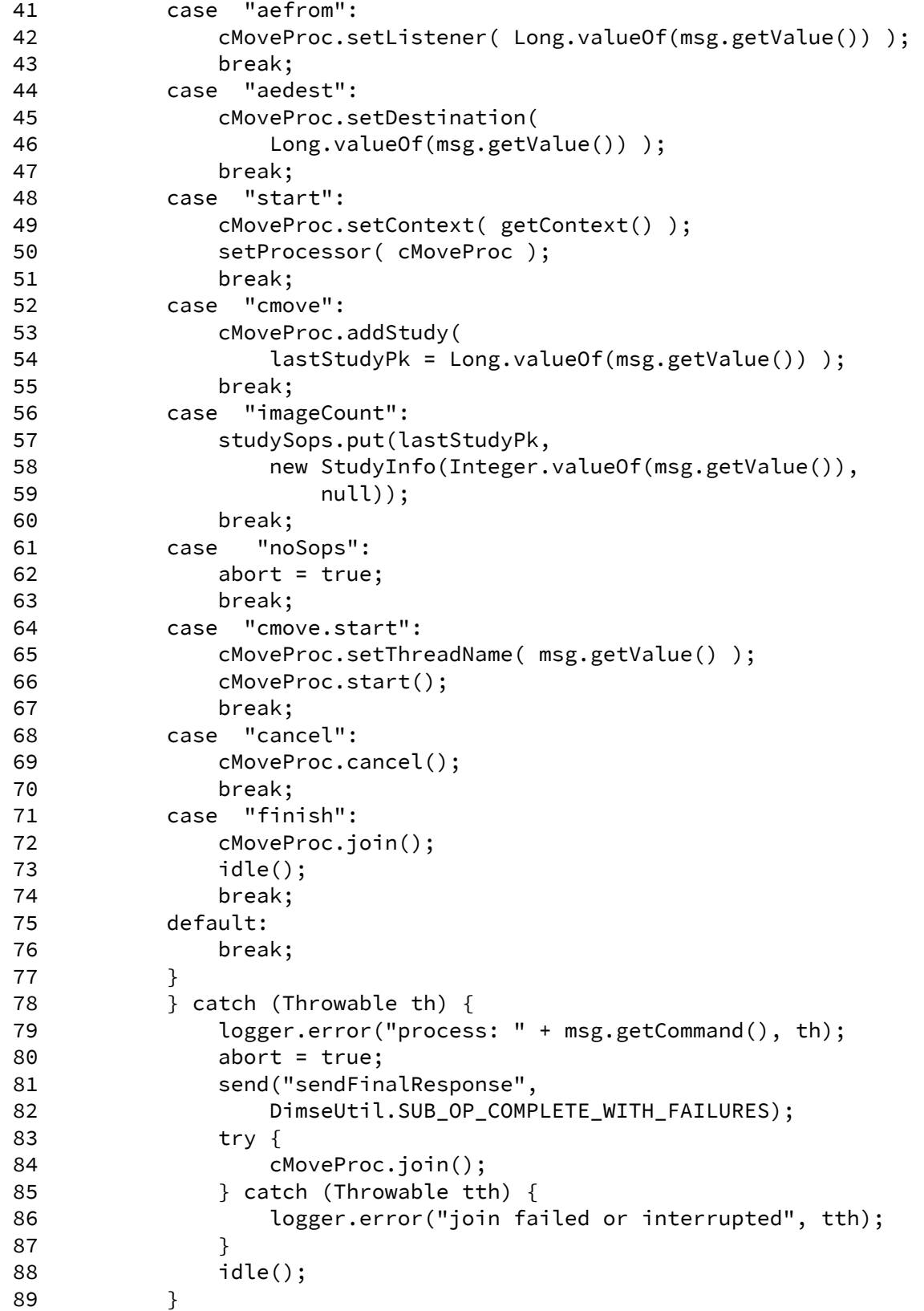

```
 90 } 
 91 } 
 92 
 93 public static class CMoveProcessor 
 94 extends DicomWorker.WorkProcessor 
 95 { 
 96 private TMIdentifyingContext ctxt; 
 97 private CMoveHandler cmove; 
 98 private WorkerInfo winfo; 
 99 private List<Long> studyPks = new ArrayList<Long>(); 
100 private Long listenPk; 
101 private Long destPk; 
102 private String thName; 
103 
104 public CMoveProcessor(WorkerInfo winfo, CMoveHandler cmove) 
105 { 
106 super("CMoveProcessor"); 
107 this.cmove = cmove;
108 this.winfo = winfo; 
109 } 
110 
111 public void setContext(TMIdentifyingContext ctxt) 
112 { 
113 this.ctxt = ctxt.clone();
114 } 
115 
116 public void addStudy(Long stupk) 
117 { 
118 studyPks.add(stupk);
119 } 
120 
121 public CMoveHandler getHandler() 
122 { 
123 return cmove; 
124 } 
125 
126 public void setDestination(Long pk) 
127 { 
128 destPk = pk; 
129 } 
130 
131 public void setListener(Long pk) 
132 { 
133 listenPk = pk; 
134 } 
135 
136 public void setThreadName(String nm) 
137 { 
138 thName = nm;
```

```
139 } 
140 
141 public void cancel() 
142 { 
143 cmove.cancelStatus = true;
144 } 
145 
146 public void run() 
147 { 
148 try { 
149 TMIdentifyingContext parent = 
150 cmove.requestorIC.getParentContext(); 
151 cmove.requestorIC.setParentContext( parent.clone() ); 
152 TMContextUtil. 
153 setCurrentIdentifyingContext( cmove.requestorIC ); 
154 
155 setName( thName ); 
156 
157 Session session = 
158 Hibernator.getInstance().createSession(); 
159 List<TMStudy> studies = new ArrayList<TMStudy>(); 
160 TMStudyDAO studyDAO = 
161 TMDataAccessObjectFactory.getFactory().getStudyDAO(); 
162 
163 cmove.setListener( listenPk ); 
164 cmove.setDestination( destPk ); 
165 
166 for (Long spk : studyPks) { 
167 try { 
168 TMStudy study = studyDAO.findByPk(spk, false); 
169 if (null != study) 
170 studies.add(study);
171 if (null == cmove.patient)
172 cmove.patient = study.getPatient();
173 } catch (Exception ex) { 
174 logger.error("cannot find study by pk: " + spk, 
175 ex); 
176 } 
177 } 
178 
179 if (0 != studies.size())180 cmove.sendStudies(winfo, studies); 
181 
182 Hibernator.getInstance().closeSession(); 
183 } catch (Throwable th) {
184 logger.error("processing cmove request", th); 
185 winfo.send("sendFinalResponse", 
186 DimseUtil.SUB_OP_COMPLETE_WITH_FAILURES); 
187 }
```
188 } 189 }

Sample code CStoreProcess.java showing the received message processing in the

Worker process.

```
 1 public static class WorkerInfo extends AssociationWorkerInfo 
2 \sqrt{2} 3 private CStoreProcessor cstore; 
 4 
 5 public WorkerInfo(DicomWorker dwork, String from, String name) 
 6 { 
 7 super(dwork, from, name); 
 8 } 
 9 
 10 @Override 
 11 public void process(DicomWorkLeader.WorkMessage msg) 
 12 { 
 13 switch (msg.getCommand()) { 
 14 case "start": 
 15 CStoreHandler handler = 
 16 new CStoreHandler(getContext()); 
 17 cstore = new CStoreProcessor(this, handler); 
18 cstore.setContext( getContext() );
 19 setProcessor(cstore); 
 20 cstore.start(); 
 21 break; 
 22 case "sop": 
 23 cstore.add( Long.valueOf(msg.getValue()) ); 
 24 break; 
 25 case "assocEnd": 
 26 cstore.stopRunning(); 
 27 break; 
 28 default: 
 29 break; 
 30 } 
 31 } 
 32 } 
 33 
 34 public static class CStoreProcessor 
 35 extends DicomWorker.WorkProcessor 
 36 { 
 37 private TMIdentifyingContext ctxt; 
 38 private ConcurrentLinkedQueue<Long> queue = 
 39 new ConcurrentLinkedQueue<Long>(); 
 40 private boolean running = true;
```

```
 41 private CStoreHandler cstore; 
 42 
 43 public CStoreProcessor(WorkerInfo winfo, CStoreHandler cstore) 
 44 { 
 45 super("CStoreProcessor"); 
 46 this.cstore = cstore; 
 47 } 
 48 
 49 // processes each sop as it arrives. 
 50 
 51 public void run() 
 52 { 
 53 TMIdentifyingContext parent = ctxt.getParentContext(); 
 54 ctxt.setParentContext( parent.clone() ); 
 55 TMContextUtil.setCurrentIdentifyingContext(ctxt); 
 56 
 57 cstore.startStore(); 
 58 
 59 Session sess = Hibernator.getInstance().createSession(); 
 60 
 61 while (running || null != queue.peek()) { 
 62 Long cpk; 
63 while (null != (cpk = queue.poll())) {
 64 logger.debug("processing c-store sop: " + cpk); 
65 try {
 66 cstore.deferredHandleEvent(cpk); 
 67 } catch (Throwable th) { 
 68 logger.error("cstore deferred failed", th); 
 69 } 
 70 } 
 71 try { 
 72 synchronized (this) { 
 73 if (running) 
 74 wait(); 
 75 } 
 76 } catch (Exception ex) { 
 77 logger.error("wait", ex); 
 78 } 
 79 } 
 80 logger.debug("exiting cstore thread, size " 
81 + queue.size());
 82 cstore.endStore(); 
 83 
 84 Hibernator.getInstance().closeSession(); 
 85 } 
 86 
 87 public void add(Long csoppk) 
 88 { 
 89 queue.add(csoppk);
```

```
 90 try { 
91 synchronized (this) {
 92 notify(); 
 93 } 
94 } catch (Exception ex) {
 95 logger.error("add notify", ex); 
 96 } 
 97 } 
 98 
 99 public void stopRunning() 
100 { 
101 running = false; 
102 try { 
103 synchronized (this) { 
104 notify(); 
105 } 
106 } catch (Exception ex) { 
107 logger.error("stop notify", ex);
108 } 
109 } 
110 
111 public void setContext(TMIdentifyingContext ctxt) 
112 { 
113 this.ctxt = ctxt.clone();
114 }
115 }
```